# Introduction to Scientific Programming using GPGPU and CUDA

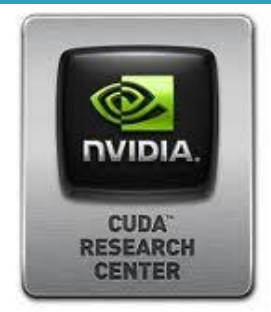

Day 1

#### *Luca Ferraro*

l.ferraro@cineca.it

#### *Sergio Orlandini*

s.orlandini@cineca.it

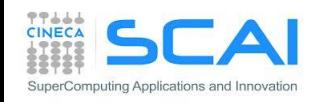

## Agenda

### **I**° **giorno:**

- Introduzione al GPU Computing
- Il modello CUDA per GPGPU
- Architetture CUDA
- Altri modelli GPGPU

## **II**° **giorno:**

- Gerarchia della memoria GPU
- Concorrenza
- Interazione CPU-GPU
- Ambiente multi-GPU
- Esercitazione

*--- pausa pranzo ---*

• Controllo errore

- Misura performance
- Esercitazione

*--- pausa pranzo ---*

- Tools CUDA-Toolkit
- Librerie CUDA enabled
- Esercitazione

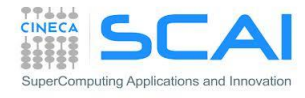

#### Cosa è una GPU

- **G**raphics **P**rocessing **U**nit
	- microprocessore altamente parallelo (*many-core*) dotato di memoria privata ad alta banda
- specializzate per le operazioni di rendering grafico 3D
- sviluppatesi in risposta alla crescente domanda di potenza grafica nel mercato dei videogiochi (grafica 3D ad alta definizione in tempo reale)

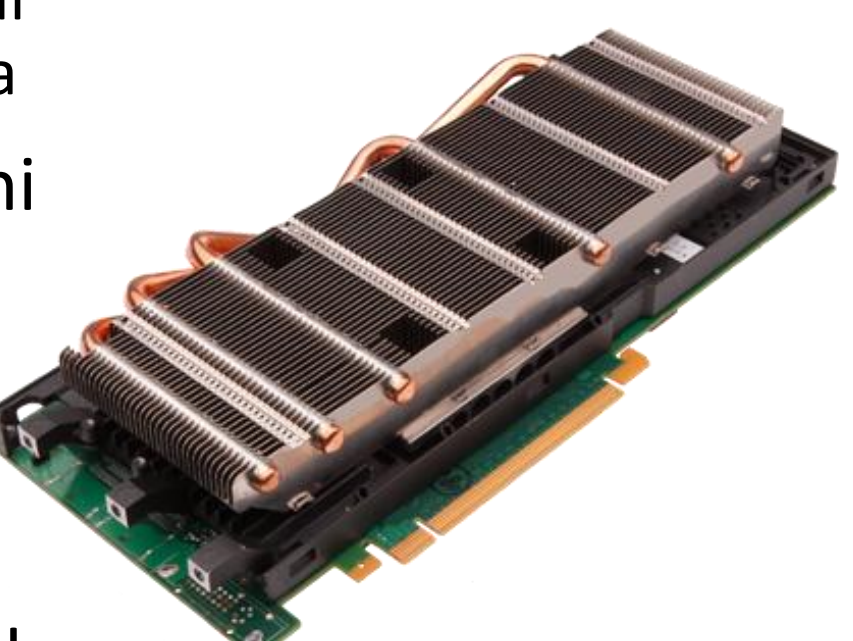

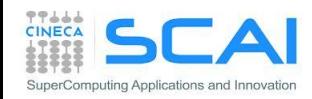

### Le operazioni di una GPU

- una scena 3D è composta di oggetti rappresentati da poligoni disposti in un mondo astratto (3D world space)
	- i poligoni sono rappresentati dalle coordinate dei loro vertici nello spazio 3D (*vertex*)
- le coordinate degli oggetti del mondo 3D sono trasformate secondo un riferimento dato dalla posizione e dall'orientazione del punto di vista della scena (*virtual camera*). Le trasformazioni sono realizzate mediante prodotti di matrici:
	- le trasformazioni più comuni sono traslazioni, scaling, rotazioni e proiezioni.
	- queste trasformazioni debbono essere applicate ogni volta che cambia il punto di vista della scena.
- dopo l'applicazione del punto di vista, vengono eseguite le operazioni di trasformazione di riempimento dei poligoni (*rendering*)
	- applicazioni dei colori, texture
	- filtraggi e altri effetti di "abbellimento" (anti-alias, smoothing, ecc)
	- applicazione delle luci e calcolo ombre
- la scena 3D deve essere trasformata in uno spazio piano di coordinate 2D (pixels) per creare l'immagine da visualizzare sullo schermo (*rastering*) .
- una tipica scena complessa è composta da circa 1M di vertici e da circa 6M pixel
- per dare l'impressione di una scena fluida, tutte queste operazioni devono essere applicate almeno 25 volte al secondo

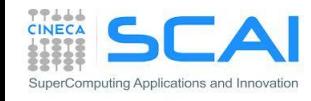

#### Architettura CPU vs GPU

- Le GPU sono processori specializzati per problemi che possono essere classificati come *intense data-parallel computations*
	- lo stesso algoritmo è eseguito su molti elementi differenti in parallelo
	- controllo di flusso molto semplice (control unit ridotta)
	- limitata località spaziale (parallelismo a granularità fine) e alta intensità aritmetica che nasconde le latenze di load/store (cache ridotta)

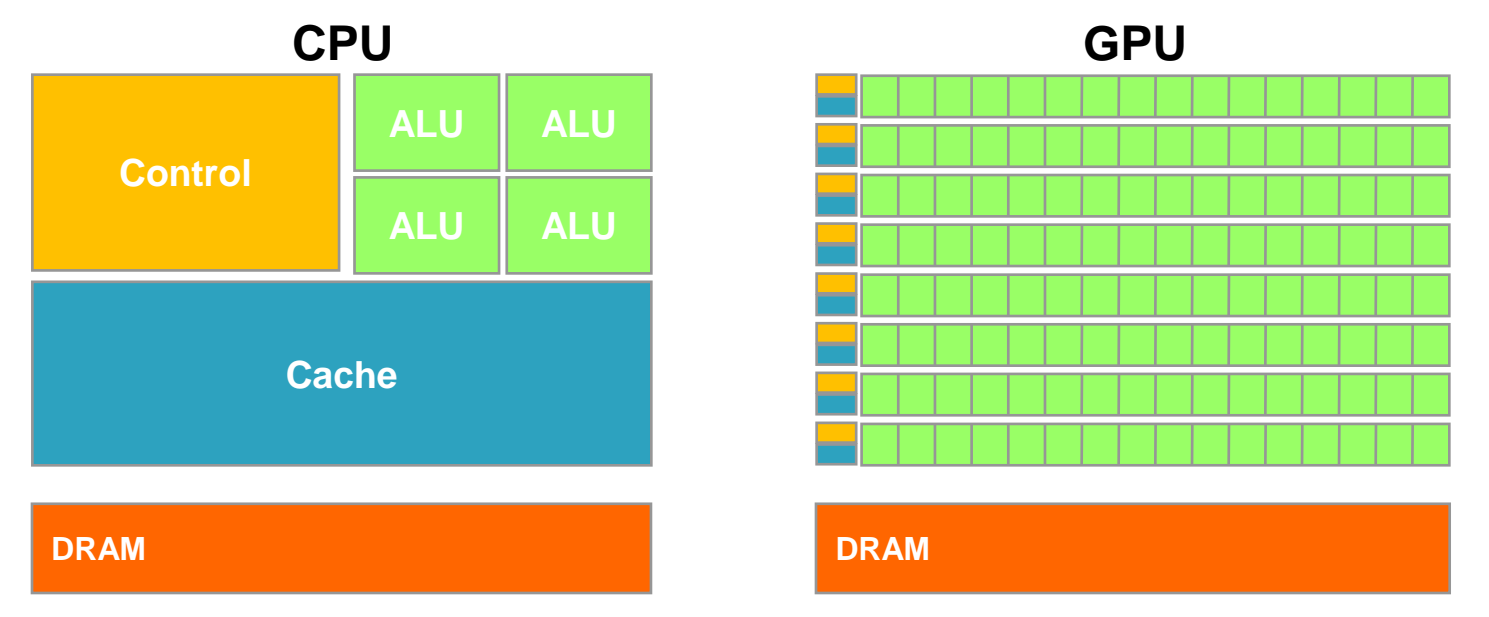

*"The GPU devotes more transistors to Data Processing"* (NVIDIA CUDA Programming Guide)

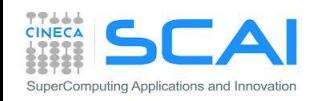

#### *The concurrency revolution*

Una nuova direzione di sviluppo per l'architettura dei microprocessori:

 incrementare la potenza di calcolo complessiva tramite l'aumento del numero di unità di elaborazione piuttosto che della loro potenza

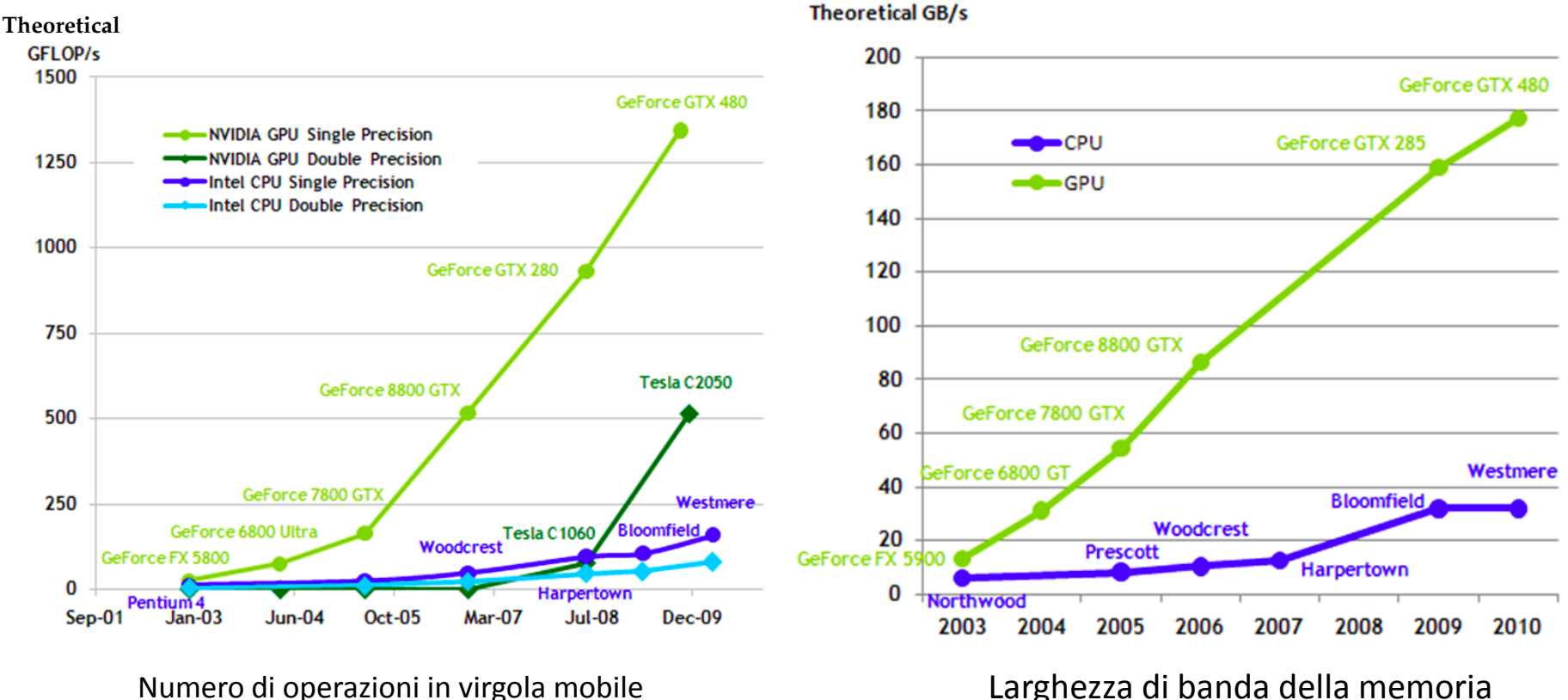

al secondo per la CPU e la GPU

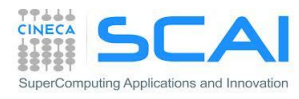

### GPGPU (General Purpose GPU) e GPU computing

- Perché non utilizzare la potenza delle GPU per applicazioni diverse dall'elaborazione grafica?
- La GPU è vista come coprocessore matematico con una propria area di memoria (device memory)
- Evoluzione dei chip grafici: da soluzioni specializzate per elaborazioni di pixel e vertici (per rendering e calcolo di geometria) a motori di calcolo altamente programmabili

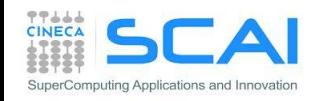

### A General-Purpose Parallel Computing Architecture

#### Compute Unified Device Architecture (NVIDIA 2007)

- un'architettura *general purpose* che fornisce un modello "semplice" di programmazione delle GPU
- il cuore di CUDA è basato su un nuovo set di istruzioni architetturali chiamato PTX (Parallel Thread eXecution)
	- fornisce un nuovo paradigma di programmazione parallela *multi-threaded* gerarchico
	- espone la GPU come una *many-core virtual machine*
- fornisce un set di estensioni al linguaggio C/C++ e Fortran che consentono l'utilizzo del paradigma PTX tramite un linguaggio di programmazione a più alto livello

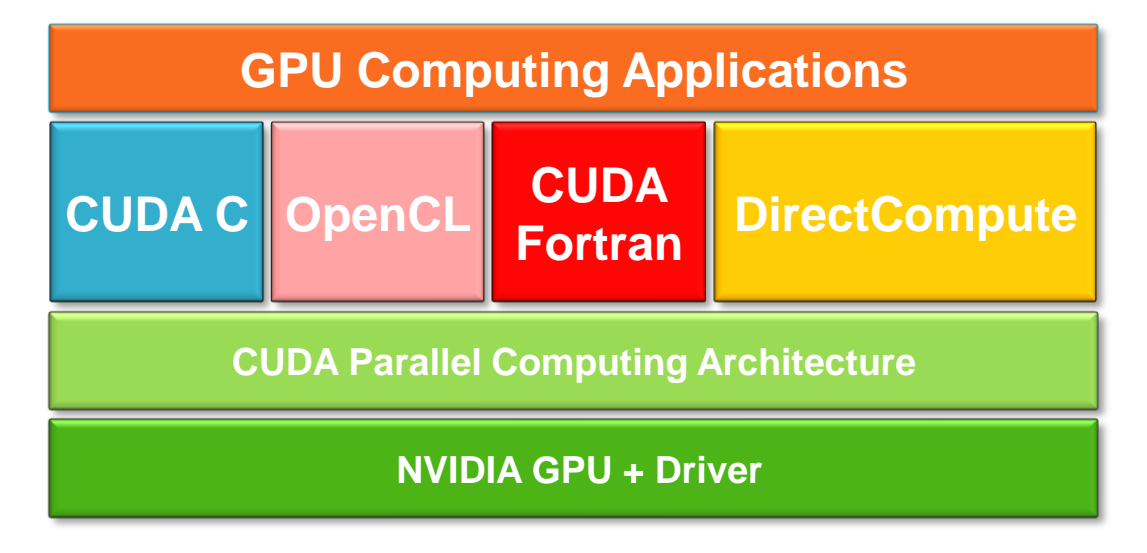

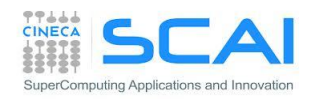

#### CUDA APIs

- CUDA fornisce:
	- estensioni ai linguaggi C/C++ o Fortran per scrivere i kernel CUDA
	- alcune API (*Application Programming Interface*), che consentono di gestire da *host* le operazioni da eseguire sul *device*
	- una libreria runtime divisa in:
		- una componente comune che include il supporto per tipi predefiniti della libreria C e Fortran standard
		- una componente *host* per controllare ed accedere a una o più GPU dal lato *host* (CPU)
		- una componente *device* che fornisce funzioni specifiche per la GPU

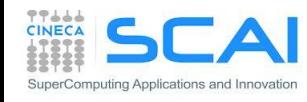

### Soluzioni alternative a CUDA per GPU Computing

- **ATI/AMD solution: ATI Stream**
- Microsoft DirectCompute (parte di DirectX 11 API, supportata da GPU con DirectX 10)
- OpenCL (Open Computing Language): modello di programmazione standardizzato sviluppato con accordo delle maggiori produttrici di hardware (Apple, Intel, AMD/ATI, Nvidia). Come CUDA, definisce estensioni di linguaggio e runtime API (Khronos Group)
- Acceleratori (PGI Accelerator, Caps HMPP, ....)

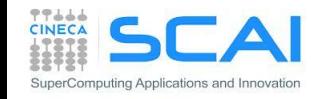

- Modello CUDA e threads
	- co-processore/memoria
	- generazione threads
	- granularità fine
- Come scrivere un codice CUDA
	- 4 passi per iniziare
	- esempio Vector-Vector Add
	- gestire la memoria e il trasferimento dati CPU-GPU
	- scrivere e lanciare un kernel CUDA

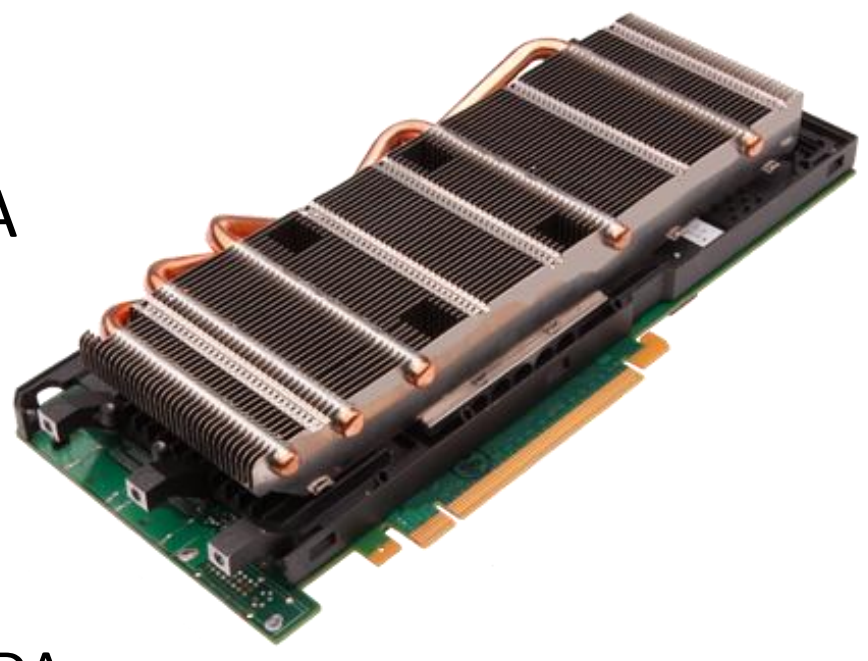

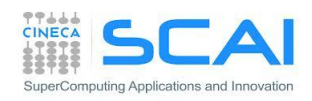

### Modello CUDA

- La GPU è vista come un coprocessore della CPU dotato di una sua memoria e capace di eseguire centinaia di thread in parallelo
	- le parti *data-parallel* e *computational-intensive* di una applicazione sono delegate al device GPU
	- ogni corpo computazionale delle parti *data-parallel* definisce una funzione kernel che viene eseguita identicamente da tutti i *thread* sul *device*
	- ogni thread elabora uno o più elementi in modo indipendente
	- il parallelismo è di tipo:
		- SPMD (*Single-Program Multiple-Data*)
		- SIMT (*Single-Instruction Multiple-Thread*)
- Differenze tra i thread GPU e CPU
	- i thread GPU sono estremamente leggeri
		- nessun costo per la loro attivazione/disattivazione (*content-switch*)
	- la GPU richiede migliaia di threads per la piena efficienza
		- una CPU multi-core richiede un thread per core

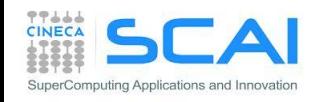

#### Modello CUDA

- Le parti seriali o a basso parallelismo girano sulla CPU (*host*)
	- i kernel CUDA sono lanciati dal programma principale che gira sulla CPU

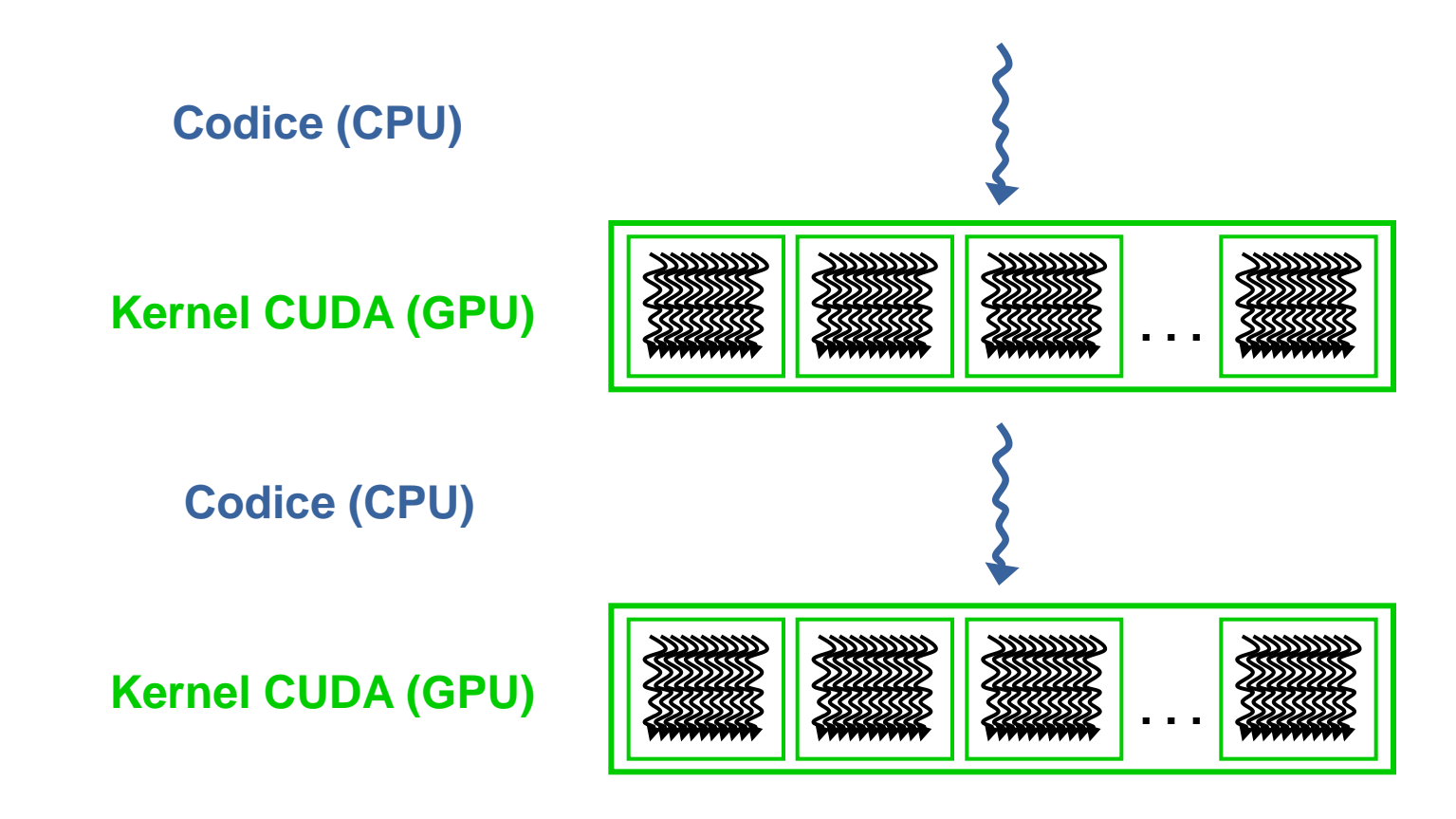

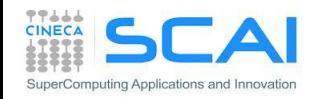

#### Multi-thread in azione

}

```
int main(int argc, char *argv[]) {
  int i; 
  const int N = 1000;
  double u[N], v[N], z[N];
  initVector (u, N, 1.0);
  initVector (v, N, 2.0);
  initVector (z, N, 0.0);
 printVector (u, N);
 printVector (v, N);
  1/2 = u + vfor (i=0; i< N; i++)z[i] = u[i] + v[i];printVector (z, N);
  return 0;
}
```
SuperComputing Applications and Inno

```
void gpuVectAdd( const double *u, 
  const double *v, double *z)
  // use GPU thread id as index
   i = qetThreadIdx();
   z[i] = u[i] + v[i];}
int main(int argc, char *argv[]) {
  ...
  // z = u + v{
      // run on GPU with N threads
      gpuVectAdd(u, v, z);
      // close threads
  }
  ...
```
### CUDA Threads

- quando si esegue un kernel CUDA sul device GPU bisogna specificare il numero di thread che devono essere lanciati
- i thread sono raggruppati in blocchi
	- ogni *thread* all'interno di un blocco può essere identificato da un set di coordinate cartesiane 1D, 2D, 3D
- i blocchi di thread costituiscono gli elementi di una griglia
	- ogni blocco all'interno della griglia può essere identificato mediante un set di coordinate cartesiane bidimensionale
- in ogni CUDA kernel è possibile utilizzare le seguenti variabili per identificare le coordinate del thread corrente e del blocco

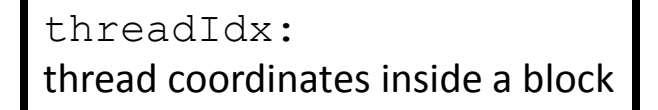

blockIdx: block coordinates inside the grid

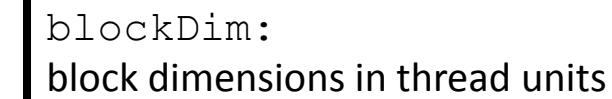

Thread (0,3)

Thread  $(1,3)$ 

gridDim: grid dimensions in block units

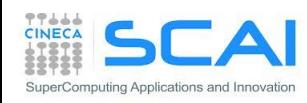

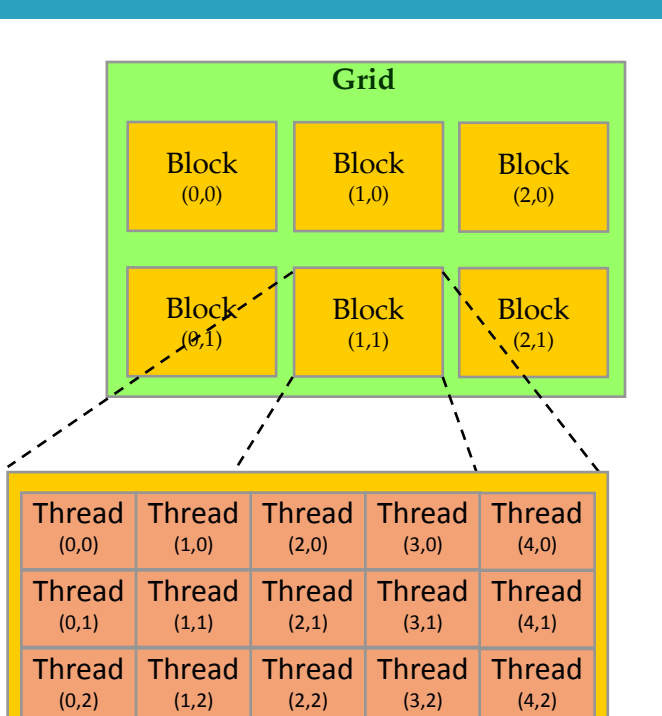

Thread (2,3)

Thread (3,3)

Thread (4,3)

#### CUDA Thread Grid

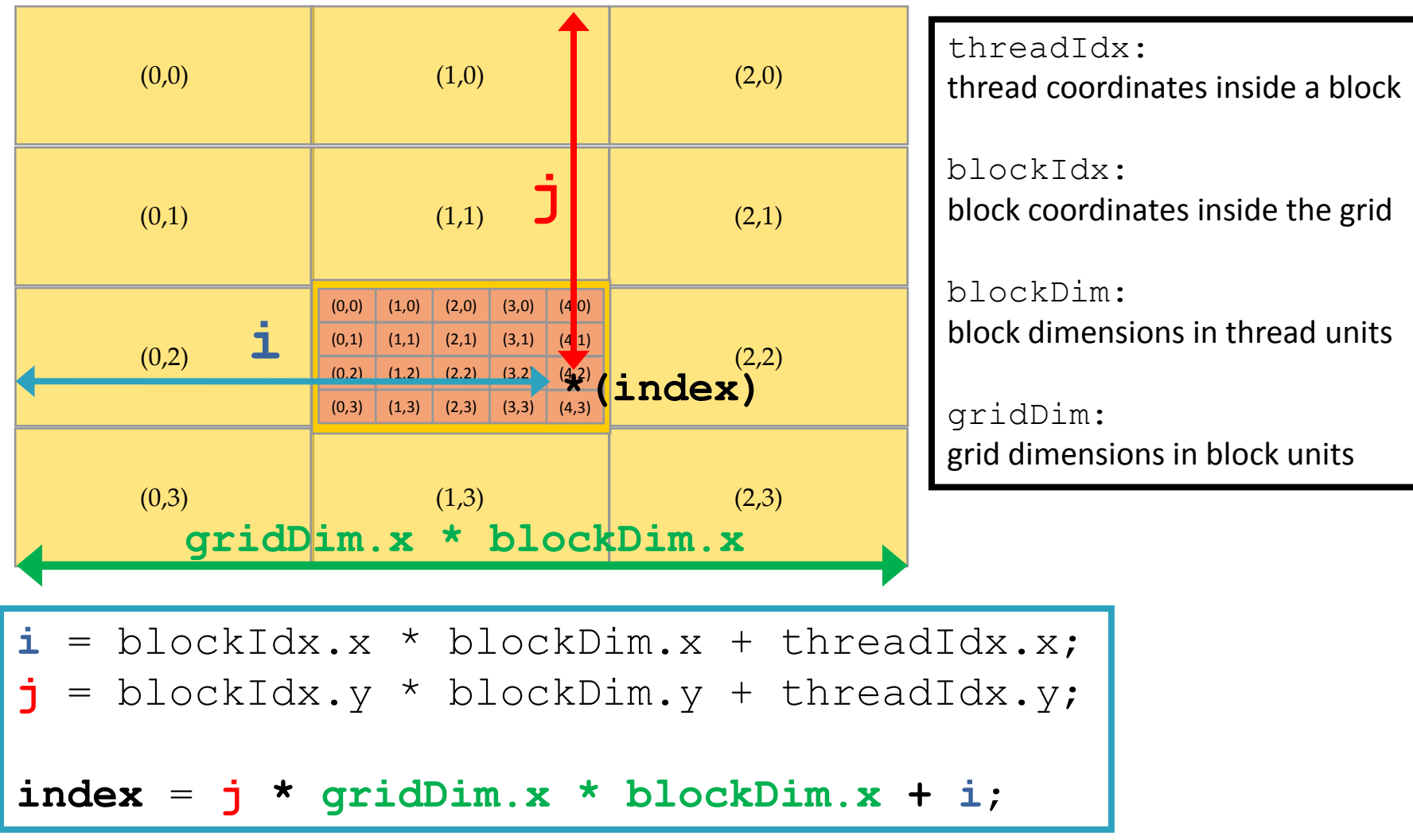

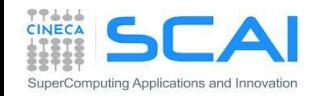

#### 4 Passi per un posting a CUDA

- 1. identificare le parti *data-parallel* computazionalmente onerose e isolare il corpo computazionale
- 2. individuare i dati coinvolti da dover trasferire sul *device*
- 3. implementare il corpo computazionale in un kernel CUDA
	- a) scrivere l'algoritmo che elabora il singolo elemento
	- b) specificare la modalità di esecuzione del kernel CUDA
- 4. modificare il codice in modo da girare sulla GPU
	- a. allocare la memoria sul *device*
	- b. trasferire i dati necessari dall'host al *device*
	- c. trasferire i risultati dal *device* all'*host*

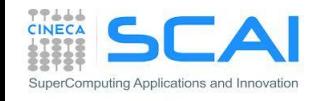

#### 1. identificare le parti data-parallel 2. individuare i dati coinvolti da trasferire

```
int main(int argc, char *argv[]) {
  int i; 
  const int N = 1000;
  double u[N], v[N], z[N];
  initVector (u, N, 1.0);
  initVector (v, N, 2.0);
  initVector (z, N, 0.0);
 printVector (u, N);
 printVector (v, N);
  1/2 = u + vfor (i=0; i< N; i++)z[i] = u[i] + v[i];printVector (z, N);
  return 0;
}
                                        program vectoradd
                                        integer :: i
                                        integer, parameter :: N=1000
                                        real(kind(0.0d0)), dimension(N):: u, v, z
                                        call initVector (u, N, 1.0)
                                        call initVector (v, N, 2.0)
                                        call initVector (z, N, 0.0)
                                        call printVector (u, N)
                                        call printVector (v, N)
                                        ! z = u + vdo i = 1, Nz(i) = u(i) + v(i)end do
                                        call printVector (z, N)
                                        end program
```
- ogni *thread* esegue lo stesso kernel, ma opera su dati diversi:
	- trasformiamo il corpo computazionale in una funzione
	- associeremo ad ogni *thread* un identificativo univoco
	- indirizziamo ogni elemento da elaborare mediante questo identificativo

```
const int N = 1000;
double u[N], v[N], z[N];
// z = u + vfor (i=0; i\le N; i++)z[i] = u[i] + v[i];
```

```
void gpuVectAdd (const double *u, const double *v, double *z, int N) 
{
  // index is a unique identifier of each GPU thread
  int index = \ldots;
  if (index < N)
     z[index] = u[index] + v[index];
}
```
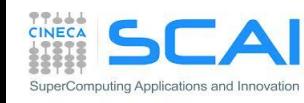

La scelta delle dimensioni della griglia è dettata dal problema e dal *mapping* che si utilizza nel kernel CUDA tra l'indice degli elementi da elaborare e gli identificativi dei thread CUDA

- nel caso di un problema lineare come l'elaborazione degli elementi di un array, possiamo scegliere: (0)  $\vert$  Vector 1000 (1) lements  $\vert$  (2)
	- blocchi di thread monodimensionali (1D)
	- griglia monodimensionale di blocchi (1D)
- ogni *thread* della griglia elabora in parallelo un solo elemento del vettore
	- determinare la griglia in modo da generare un numero di *thread*  sufficiente a ricoprire tutta la superficie da elaborare
	- scelta la dimensione del blocco, la dimensione della griglia si può adattare al problema
	- alcuni *thread* potrebbero uscire dal dominio (nessun problema)

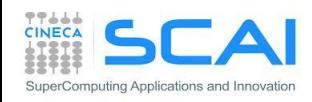

**execution configuration:** estensione CUDA per il lancio dei kernel su GPU:

kernelCUDA<<<numBlocks,numThreads>>>(...)

specifica la griglia dei thread:

- **numBlocks:** specifica le dimensioni della griglia in termini di numero di blocchi lungo ogni dimensione
- **numThreads:** specifica la dimensione di ciascun blocco in termini di numero di thread lungo ciascuna direzione

```
dim3 numThreads(32);
dim3 numBlocks( ( N + numThreads – 1 ) / numThreads.x );
gpuVectAdd<<<numBlocks, numThreads>>>( u dev, v dev, z dev, N );
type(dim3) :: numBlocks, numThreads
numThreads = dim3(32, 1, 1)
numBlocks = dim3((N + numThreads%x - 1) / numThreads%x, 1, 1)
call gpuVectAdd<<<<<<<<<br/>numPhreads>>>><</>( u dev, v dev, z dev, N )
```
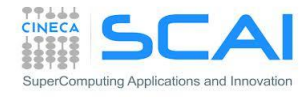

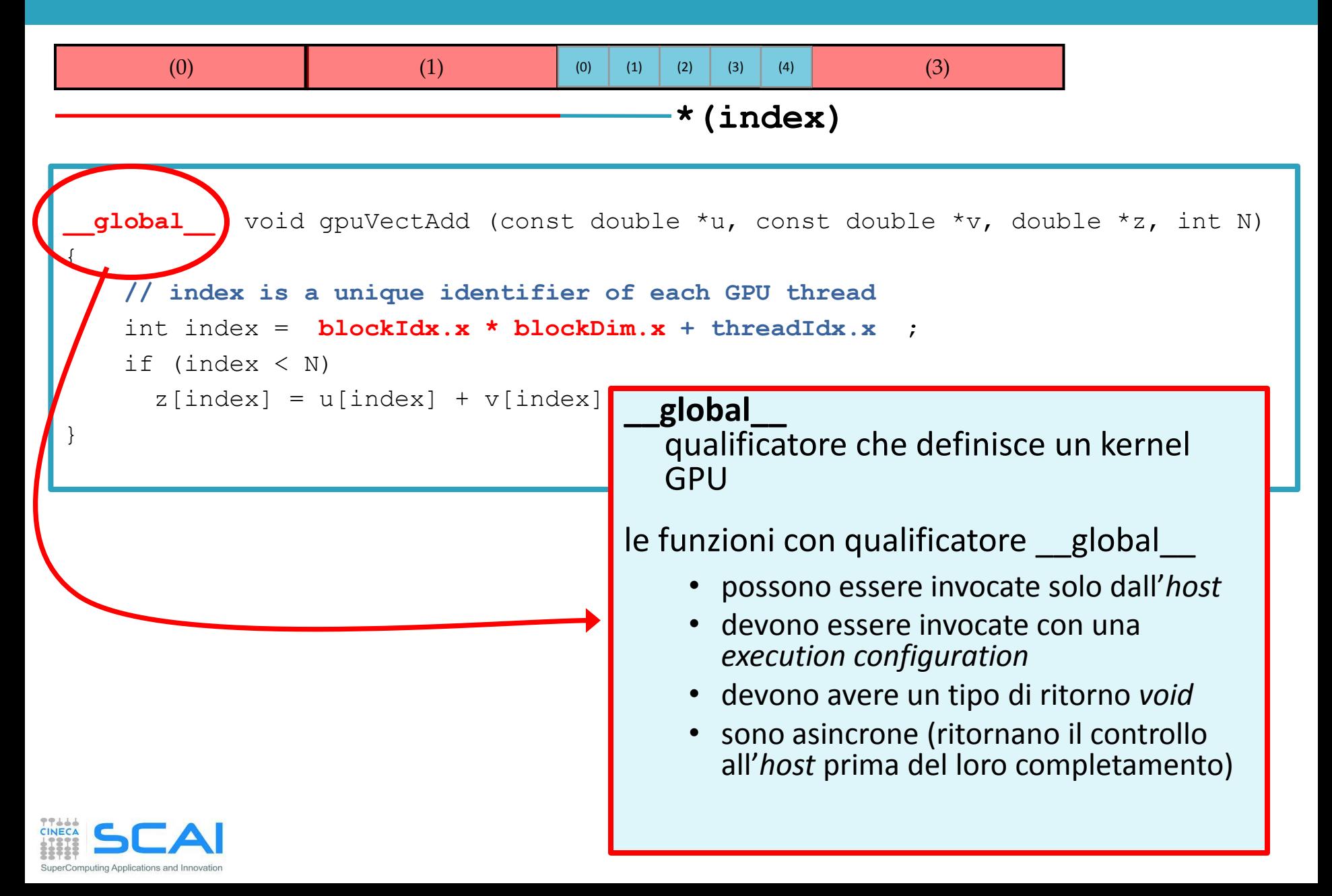

```
module vector_algebra_cuda
```
#### **use cudafor**

```
contains
attributes(global) subroutine gpuVectAdd (u, v, z, N)
  implicit none
 integer, intent(in), value :: N
 real, intent(in) :: u(N), v(N)real, intent(inout) :: z(N)
  integer :: i
  i = ( blockIdx%x - 1 ) * blockDim%x + threadIdx%x
  if (i .gt. N) return
   z(i) = u(i) + v(i)end subroutine
end module vector_algebra_cuda
```
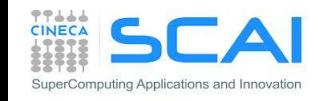

```
attributes(global) subroutine gpuVectAdd (u, v, z, N)
  ...
end subroutine
program vectorAdd
use cudafor
implicit none
interface
  attributes(global) subroutine gpuVectAdd (u, v, z, N)
    integer, intent(in), value :: N
    real, intent(in) :: u(N), v(N)real, intent(inout) :: z(N)
    integer :: i
 end subroutine
end interface
  ...
end program vectorAdd
                                              se non definiti in un 
                                              modulo, i kernel devono 
                                              specificare l'interfaccia
```
**23**

- **API CUDA C:** cudaMalloc(void \*\*p, size t size)
	- alloca size byte nella memoria globale della GPU
	- restituisce l'indirizzo della memoria allocata sul *device*

double \*u\_dev, \*v\_dev, \*z\_dev;

```
cudaMalloc((void **)&u dev, N * sizeof(double));
cudaMalloc((void **)&v dev, N * sizeof(double));
cudaMalloc((void **)&z dev, N * sizeof(double));
```
■ in CUDA Fortran basta dichiarare degli array con attributo **device** e allocarli con **allocate**

real(kind(0.0d0)), **device**, allocatable, dimension(:,:) :: u\_dev, v\_dev, z\_dev allocate( u dev(N), v dev(N), z dev(N) )

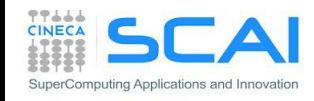

#### **API CUDA C:**

cudaMemcpy(void \*dst, void \*src, size t size, direction)

• copia size byte in dst a partire da src

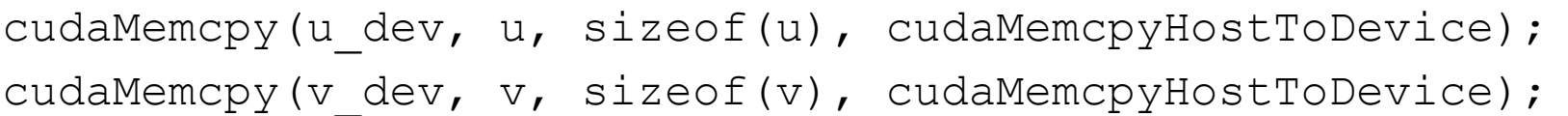

 in CUDA Fortran basta assegnare le variabili dichiarate e allocate con l'attributo **device**

u dev = u ; v dev = v

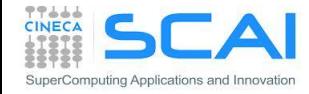

- cudaMemcpy(void \*dst, void \*src, size\_t size, direction)
	- dst: Puntatore alla destinazione
	- src: Puntatore alla sorgente
	- size: Numero di byte da copiare
	- direction: tipo di trasferimento
		- da CPU a GPU: cudaMemcpyHostToDevice
		- da GPU a CPU: cudaMemcpyDeviceToHost
		- da GPU a GPU: cudaMemcpyDeviceToDevice
	- inizia a copiare solo quando tutte le precedenti chiamate CUDA sono state completate
	- blocca il thread CPU fino a quando tutti i byte non sono stati copiati
	- ritorna solo quando la copia è completa

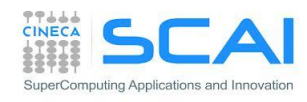

### Unified Virtual Addressing

- CUDA 4.0 introduce un unico spazio di indirizzi (Unified Virtual Address) di memoria GPU e HOST:
	- la locazione di memoria fisica viene capita dall'indirizzo
	- consente di semplificare notevolmente le interfacce API

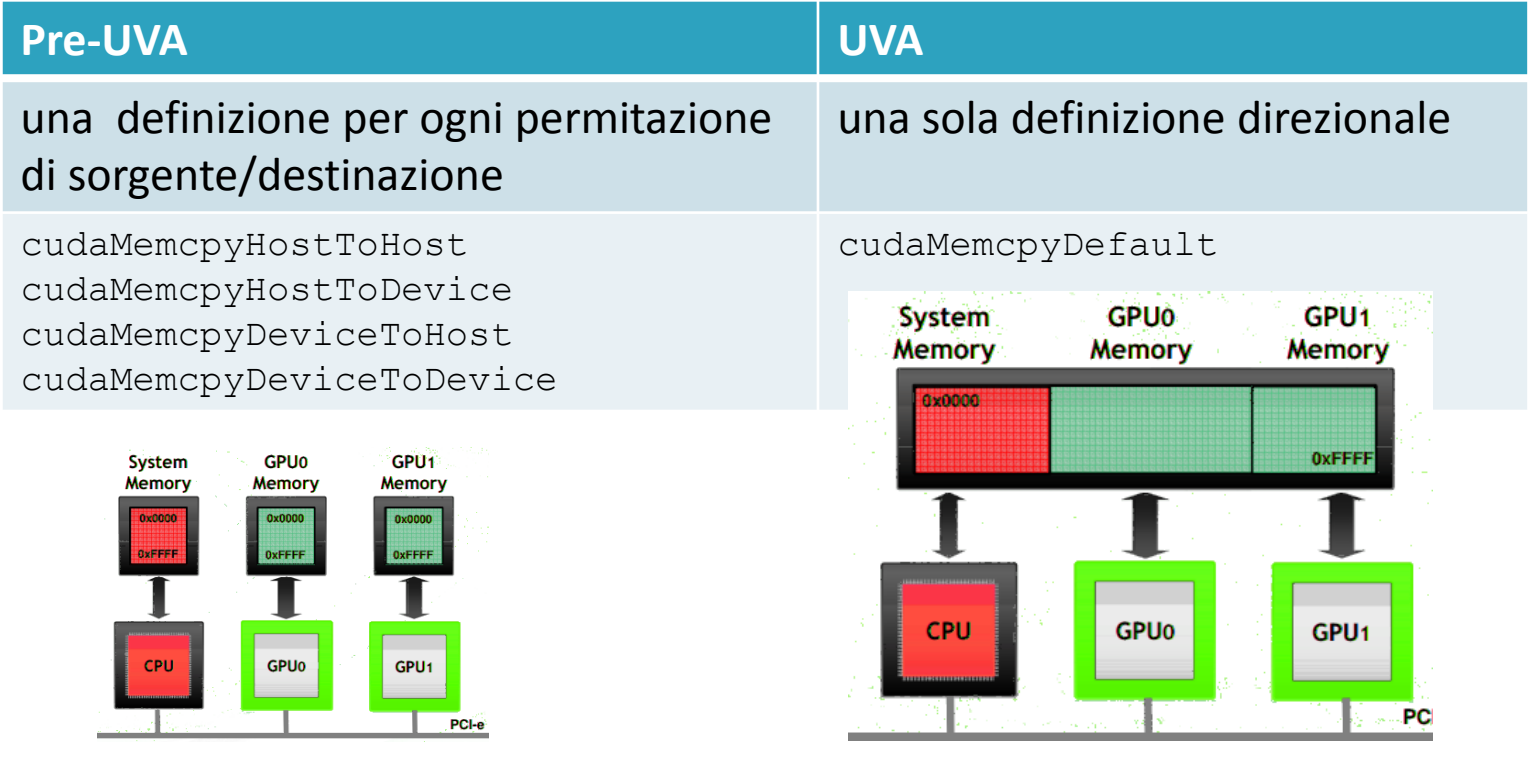

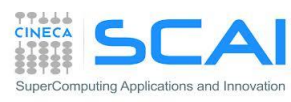

#### Somma di Vettori: complete CUDA porting

```
double *u_dev, *v_dev, *z_dev;
cudaMalloc((void **)&u dev, N * sizeof(double));
cudaMalloc((void **)&v dev, N * sizeof(double));
cudaMalloc((void **)&z dev, N * sizeof(double));
```

```
cudaMemcpy(u dev, u, sizeof(u), cudaMemcpyHostToDevice);
cudaMemcpy(v dev, v, sizeof(v), cudaMemcpyHostToDevice);
```

```
dim3 numThreads (256); // 128-512 are good choices
dim3 numBlocks((N + numThreads.x - 1) / numThreads.x);
gpuVectAdd<<<numBlocks, numThreads>>>( u dev, v dev, z dev, N );
cudaMemcpy(z, z dev, N * sizeof(double), cudaMemcpyDeviceToHost);
```

```
real(kind(0.0d0)), device, allocatable, dimension(:,:) :: u dev, v dev, z dev
type(dim3) :: numBlocks, numThreads
allocate( u dev(N), v dev(N), z dev(N) )
u dev = u; v dev = v
numThreads = dim3( 256, 1, 1) ! 128-512 are good choices
numBlocks = dim3((N + numThreads<sup>%</sup>x - 1) / numThreads<sup>%</sup>x, 1, 1)
call gpuVectAdd<<<numBlocks,numThreads>>>( u dev, v dev, z dev, N )
z = z dev
```
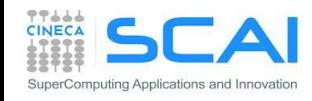

- Architettura CUDA
	- hardware FERMI e KEPLER
	- modello di esecuzione
- Compilatore e passi
	- PTX, cubin, what's inside
	- computing capability
- Altri modelli e acceleratori
	- OpenCL
	- OpenACC
	- Intel Xeon Phi (MIC) coprocessor

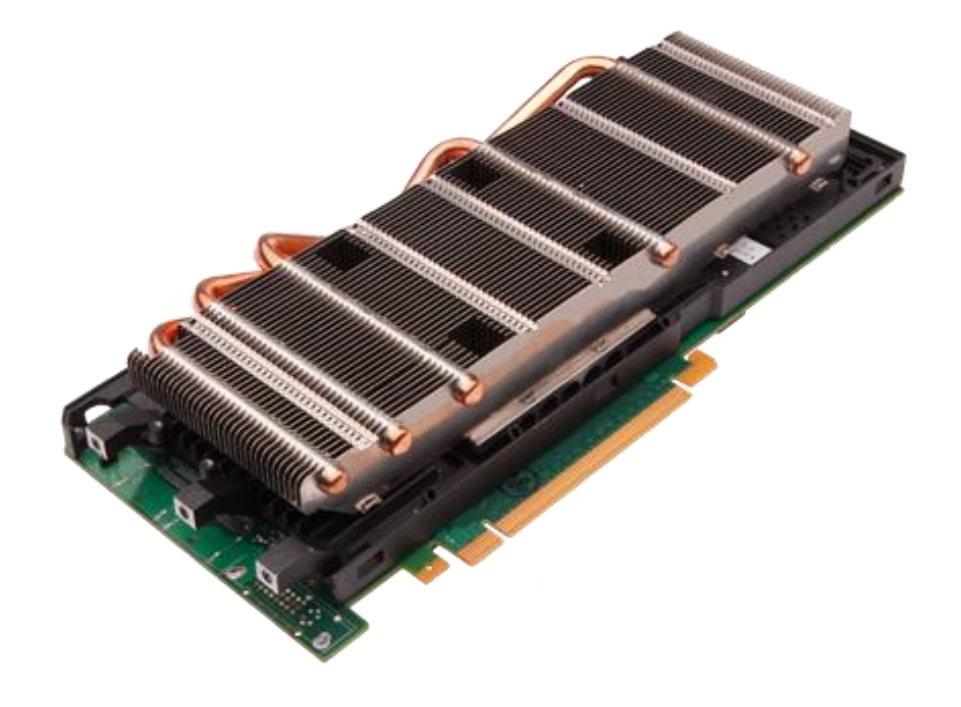

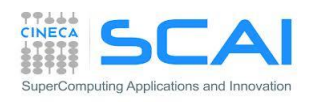

#### NVIDIA Architectures naming

- Mainstream & laptops: GeForce
	- Target: videogames and multi-media

- Workstation: Quadro
	- Target: gragica professionale per applicazioni CAD o modeling 3D

- GPGPU: Tesla
	- Target: High Performance Computing

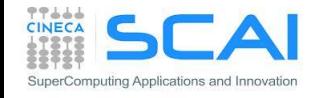

### L'architettura hardware NVIDIA Fermi

- 16 Streaming Multiprocessors (SM)
- 4-6 GB di memoria con ECC
- caches:
	- L1 (16-48KB) configurabile per SM
	- L2 (768KB) comune a tutti gli SM
- 2 controller indipendenti per trasferimento dati da/verso *host* tramite PCI-Express
- scheduler globale (GigaThread global scheduler) che distribuisce i blocchi di thread agli scheduler degli SM

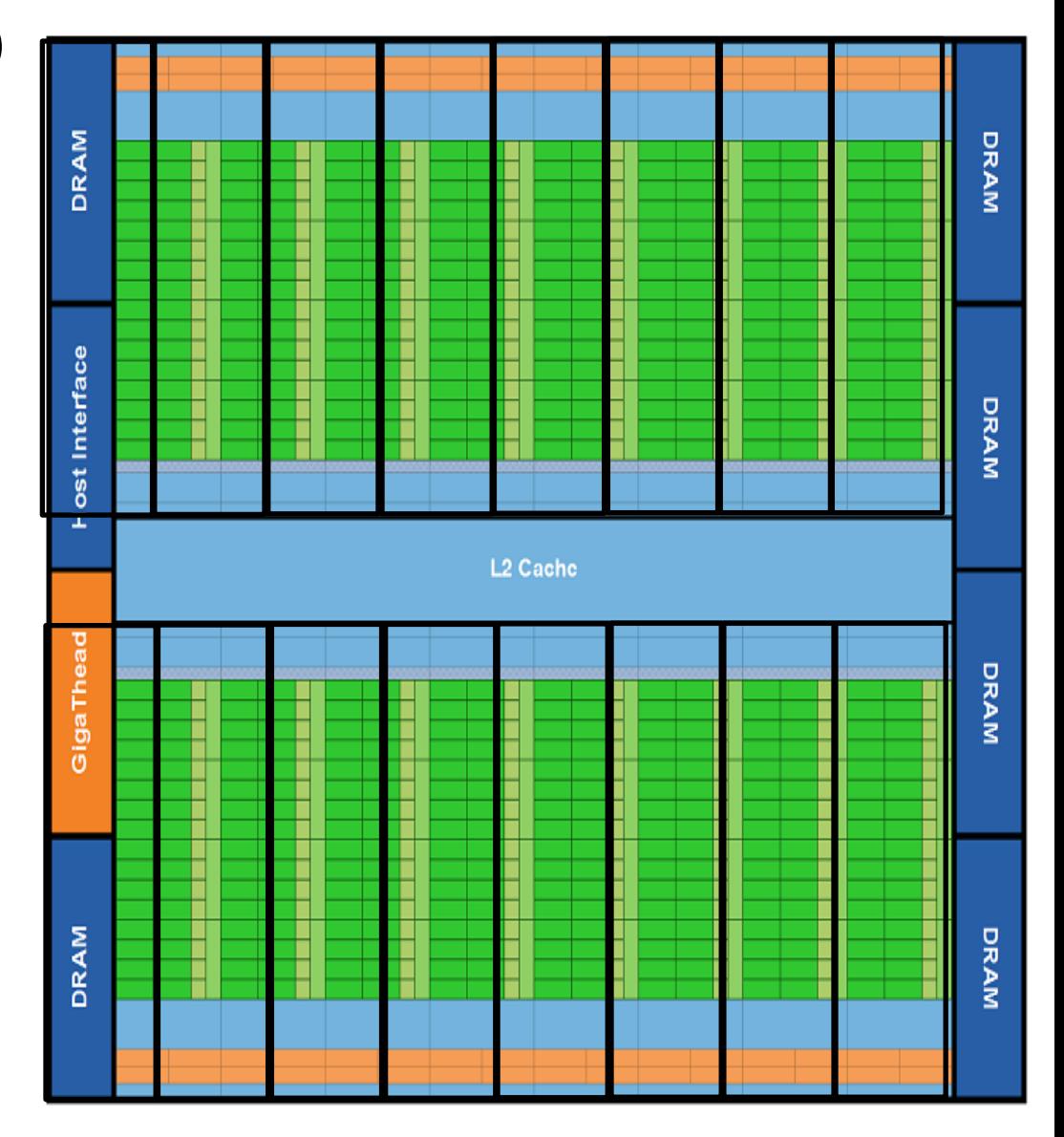

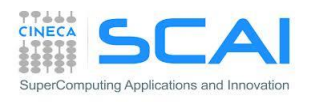

## $\mathbf{F}$ Fermi Streaming Multiprocessor (SM)

Ogni Streaming Multiprocessor è composto da:

- 32/48 core CUDA ognuno dei quali contiene una unità logica aritmetica (arithmetic logic unit - ALU) per interi e una per floating point (floating point unit - FPU) completamente *pipelined*
- aderente allo standard IEEE 754-2008 a 32-bit e a 64-bit
	- **fused multiply-add** (FMA) in singola e doppia precisione
- 32768 registri (32-bit)
- 64KB shared-memory/cache L1 configurabili
	- 48-16KB o 16-48KB shared/L1 cache
- 16 unità load/store
- 4 Special Function Unit (SFU) per il calcolo di funzioni transcendenti (sin, sqrt, recp-sqrt,..)

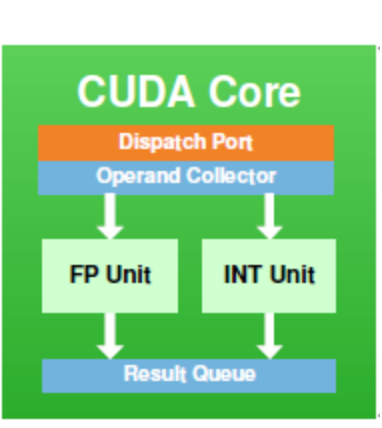

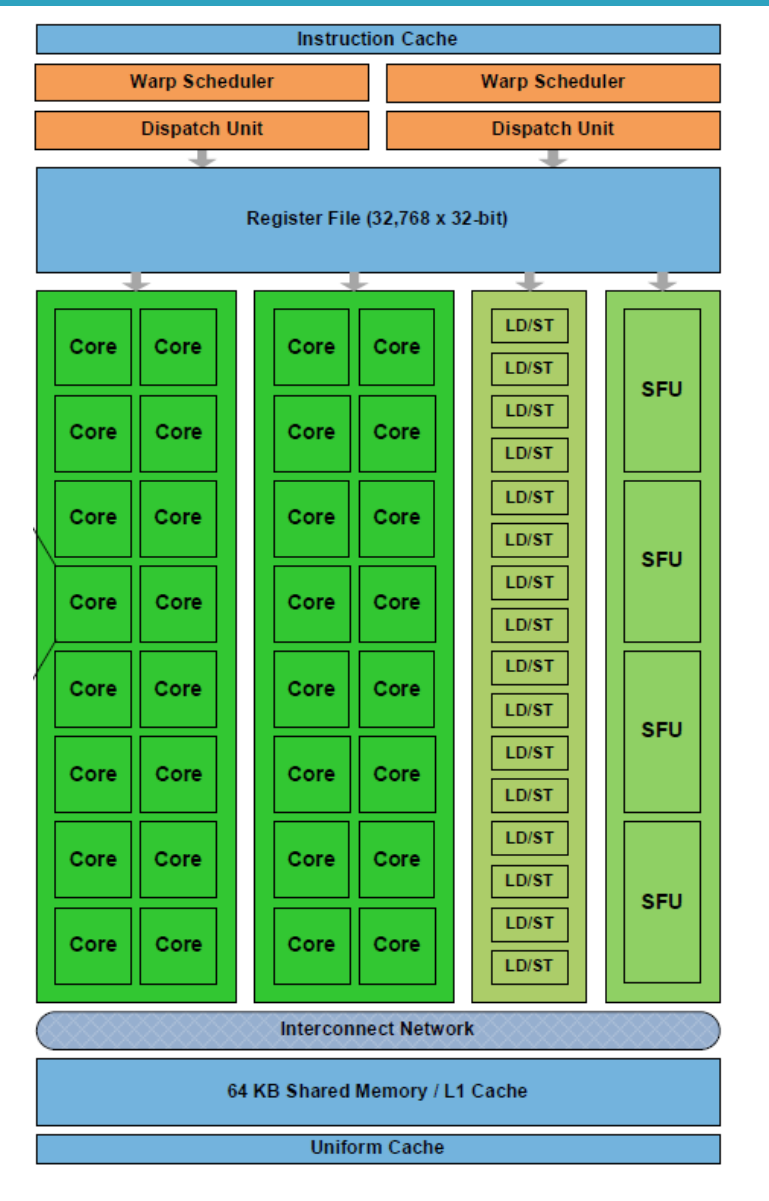

### L'architettura hardware NVIDIA Kepler

- x3 performance/watt rispetto FERMI
	- litografia 28nm
- 192 core CUDA
- 4 warp scheduler (2 dispatcher)
	- *2 independent instruction/warp*
- standard IEEE 754-2008
- 65536 registri (32-bit)
- 32 unità load/store
- 32 Special Function Unit
- 1534KB L2 cache (x2 vs Fermi)
- 64KB shared-memory/cache + 48KB read-only L1 cache
- 16 texture units (x4 vs Fermi)

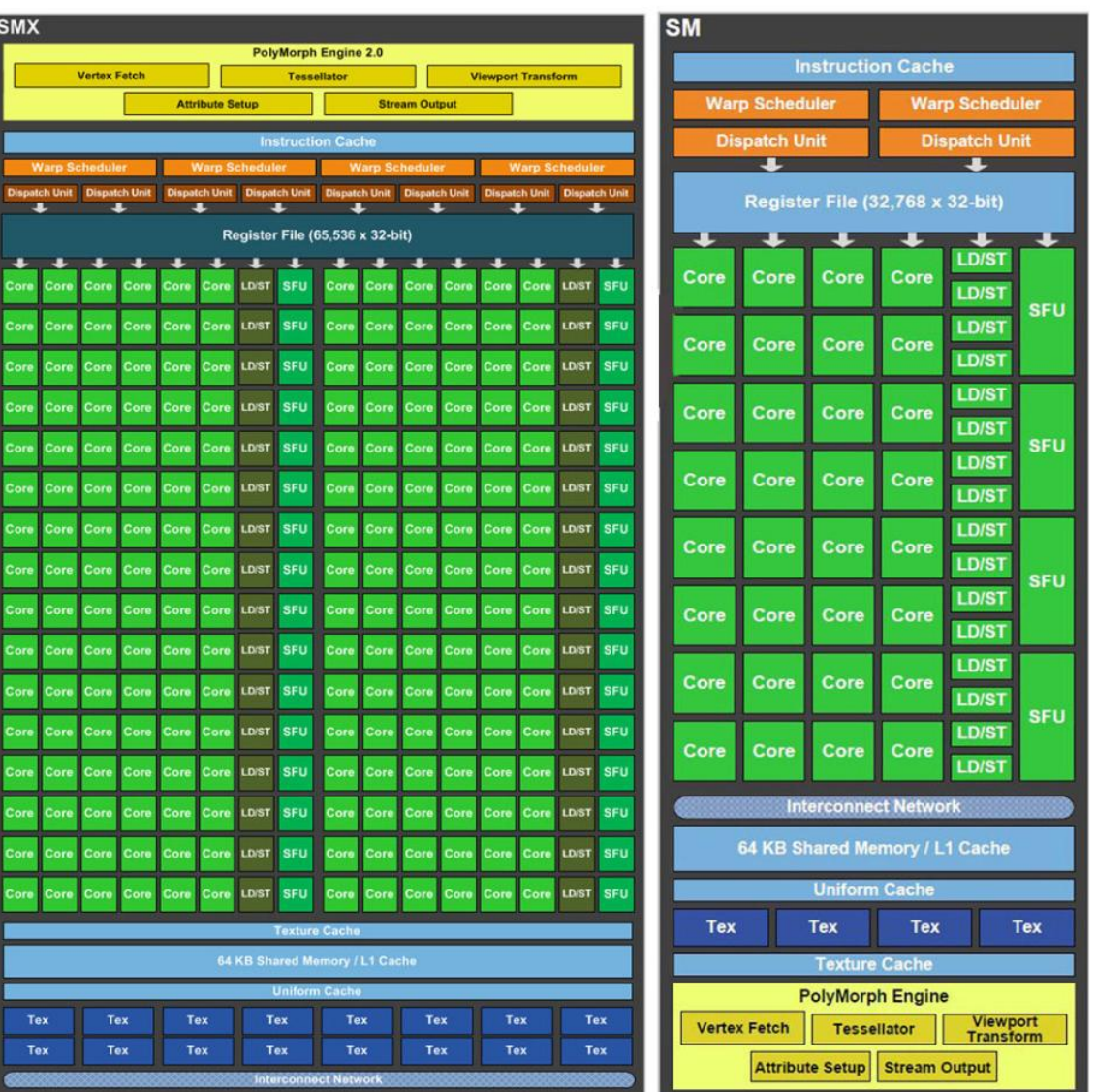

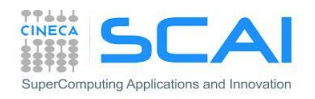

## Il Modello di Esecuzione CUDA

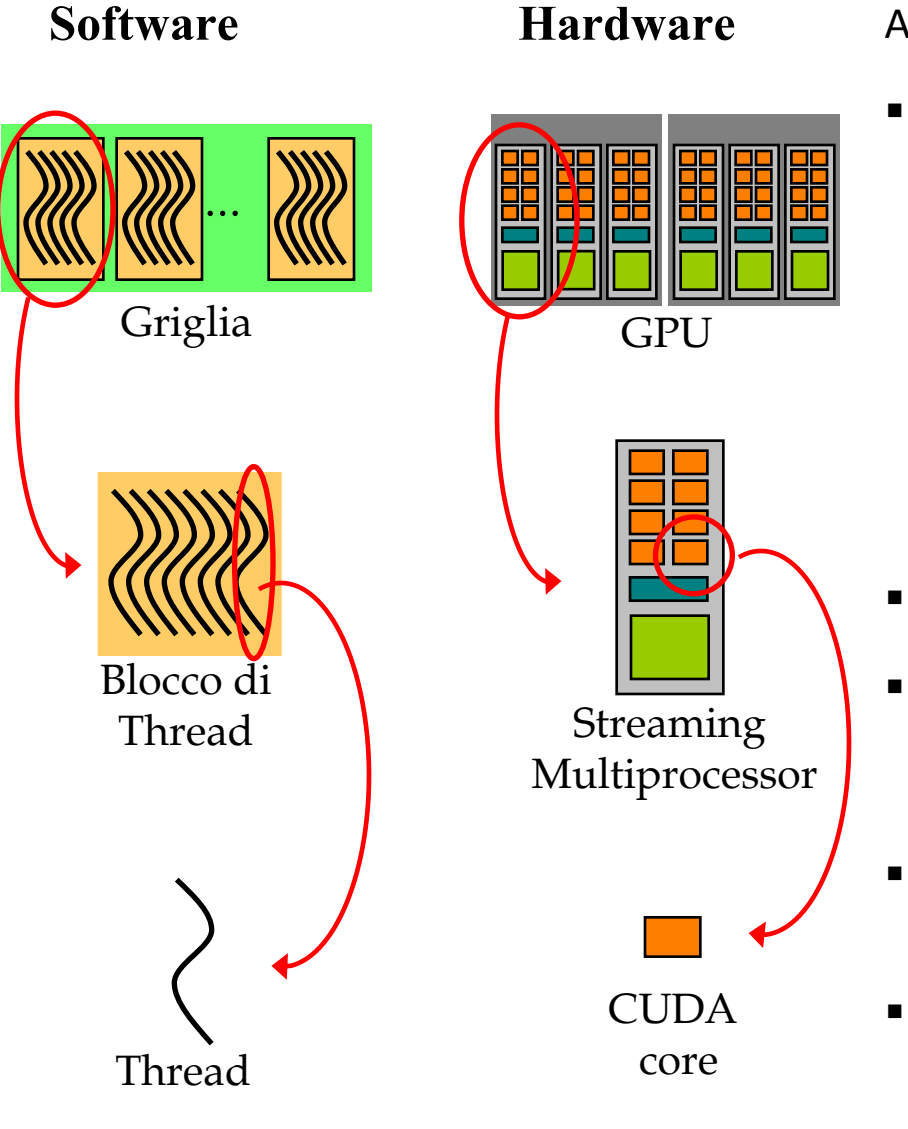

puting Applications and Innovatio

#### Al lancio di un kernel CUDA:

- ogni blocco della griglia è assegnato ciclicamente a uno Streaming Multiprocessor
	- Il numero massimo di blocchi in carico a ciascun SM dipende dalle caratteristiche hardware del multiprocessore (memoria shared e registri) e da quante risorse richiede il kernel da eseguire
	- eventuali bocchi non assegnati vengono allocati non appena un SM completa un blocco
	- non è possibile fare alcuna ipotesi sull'ordine di esecuzione dei blocchi! (**nessuna sincronizzazione**!)
- i blocchi, una volta assegnati, non migrano
- i *thread* in ciascun blocco sono raggruppati in gruppi di 32 *thread* di indice consecutivo (detti *warp*)
- lo scheduler seleziona da uno dei blocchi a suo carico dei warp pronti per l'esecuzione
- le istruzioni vengono dispacciate per *warp*
	- ogni CUDA core elabora uno dei 32 *thread* del warp

**35**

#### Scalabilità "Trasparente"

- un kernel CUDA scala su un qualsiasi numero di Streaming Multiprocessor
	- lo stesso codice può girare al meglio su architetture diverse

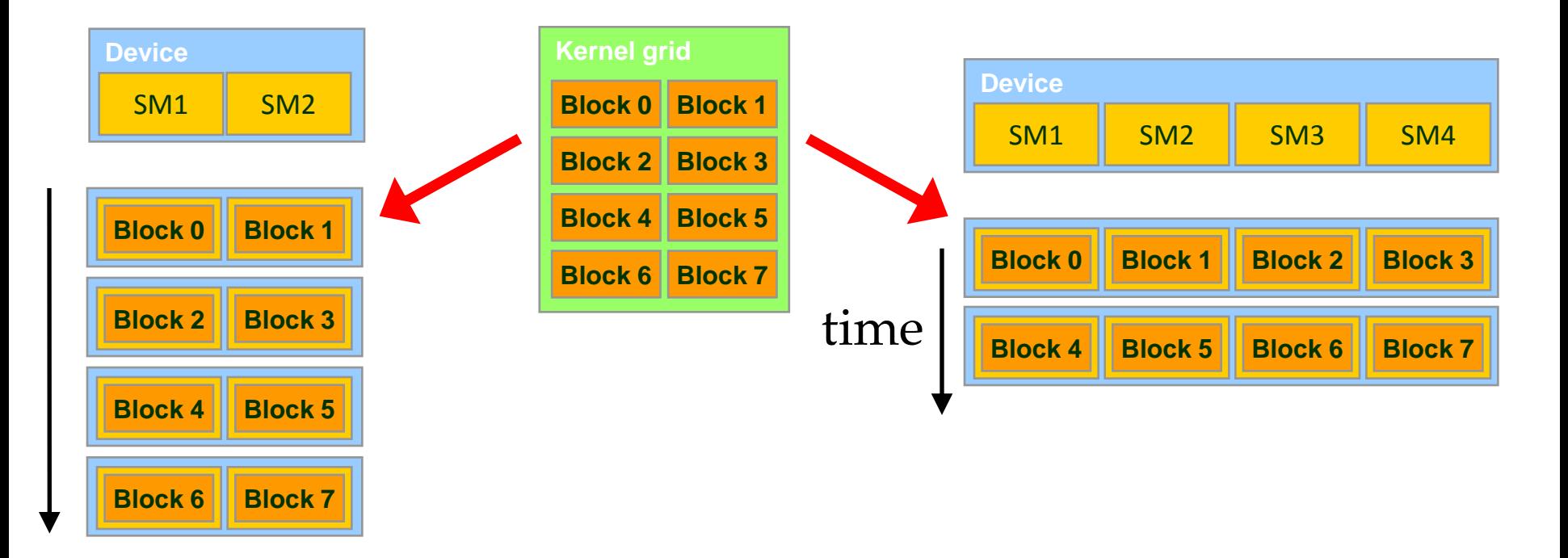

#### Gestione dei Registri

- i registri sono partizionati dinamicamente tra tutti i blocchi assegnati ad un SM
- i thread di un blocco accedono SOLO ai registri che gli sono stati assegnati
- lo zero-overload schedule è realizzato grazie al fatto che le informazioni di content switch dei warp rimangono inalterate nei registri del blocco

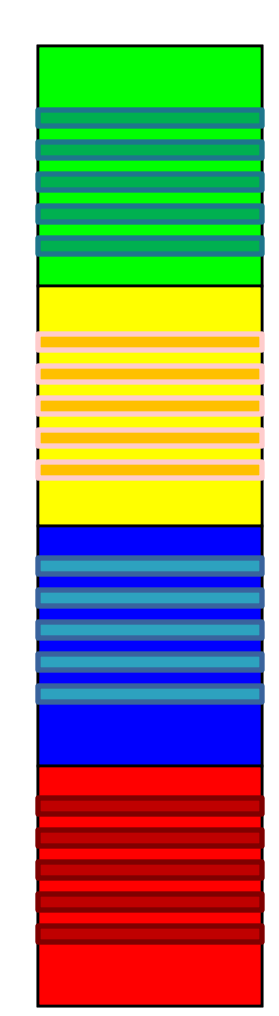

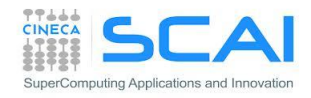

#### Assegnazione dei blocchi agli SM

- Esempio di assegnazione di blocchi a SM:
	- Architettura Fermi: 32768 registri
	- Blocco 32x8 thread
	- kernel usa 30 registri
- Quanti blocchi possono girare per SM?
	- ogni blocco richiede 30x32x8 = 7680 registri
	- 32768/7680 = **4** + "resto"
	- assegnati solo 4 blocchi (invece di 8)
- Cosa succede se, cambiando implementazione del kernel, aumenta l'uso dei registri del 10%?
	- ogni blocco ora richiede 33x32x8 = 8448 registri
	- 32768/8448 = **3** + "resto"
	- solo 3 blocchi!
		- 25% di riduzione del potenziale parallelismo!

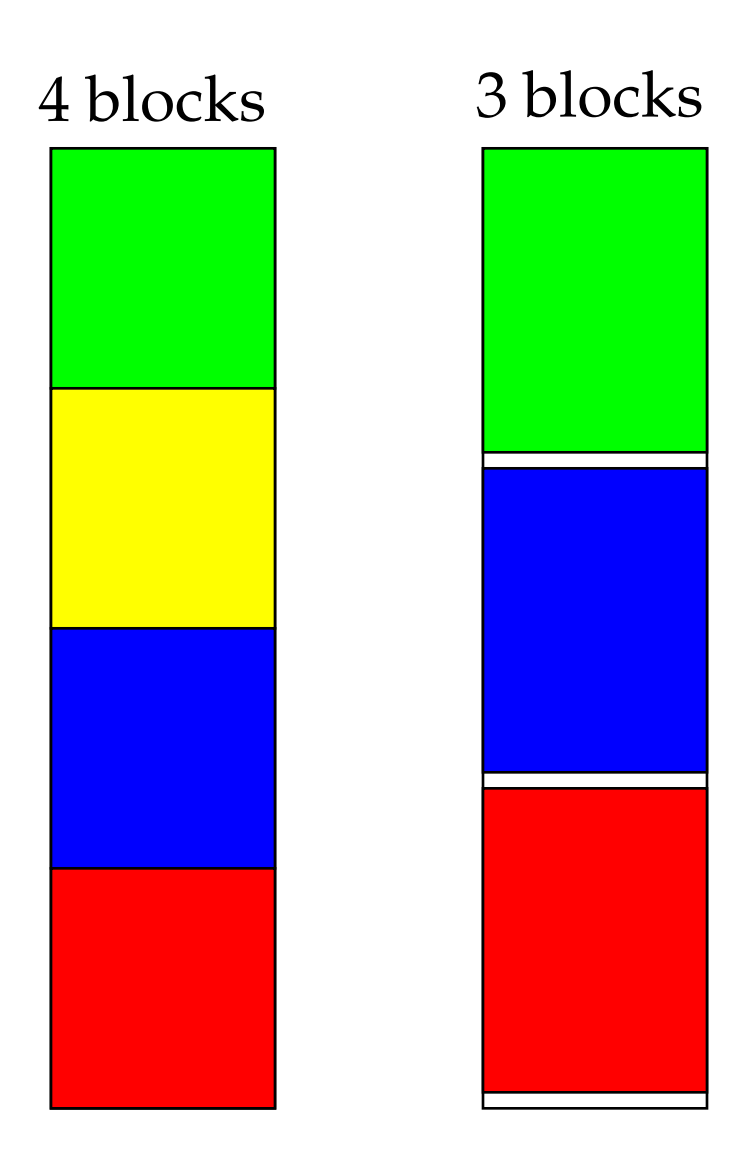

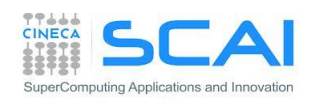

### **Warps**

- Il *warp* **è l'unità fondamentale di esecuzione**
- le potenzialità dello *scheduler* dipendono dalla *compute capability*:
	- 1.x : 8 core per SM 1 scheduler 1 istr. per *warp* 1 istr. ogni 4 cicli
	- 2.0: 32 core per SM 2 scheduler 1 istr. per *warp* 2 istr. ogni 2 cicli
	- 2.1: 48 core per SM 2 scheduler 2 istr. per *warp* 4 istr. ogni 2 cicli
- ogni *warp* può eseguire una istruzione su
	- 16 CUDA core
	- 16 load/store units
	- 4 SFUs
- ci vogliono 2 cicli per completare una istruzione o una load/store per tutto il *warp*

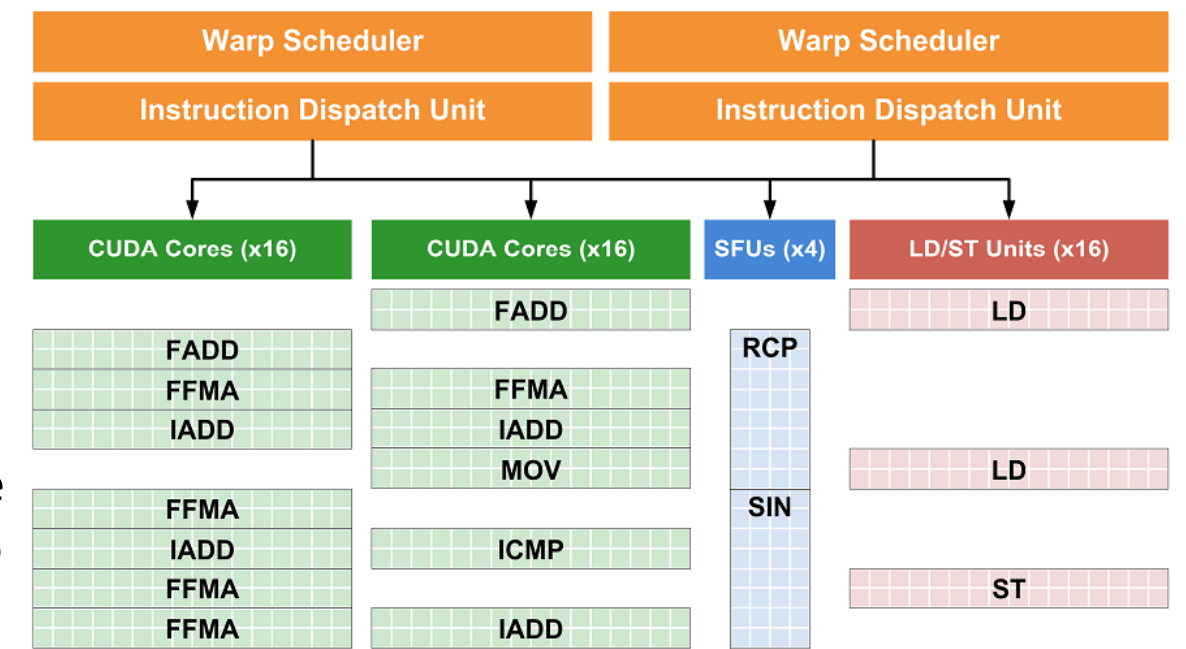

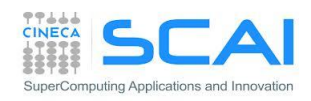

#### Nascondere le latenze

- Che cosa è la latenza?
	- numero di cicli necessari affinché una istruzione venga completata
	- ... e quindi il numero di cicli che devo attendere per poter iniziare una nuova istruzione dipendente dalla precedente
		- aritmetiche (18-24 cicli)
		- di accesso in memoria (400-800 cicli)
- Le latenze sono inevitabili, ma possiamo nasconderle. Come?
	- saturando le pipeline di calcolo
	- saturando la bandwidth
- Ciò si ottiene fornendo allo scheduler un numero sufficiente di **operazioni indipendenti** da svolgere, tramite *content-switch ,*  mentre attendiamo il completamento di quelle già istanziate
- Due paradigmi possibili (combinabili):
	- Thread-Level Parallelism (TLP)
	- Instruction-Level Parallelism (ILP)

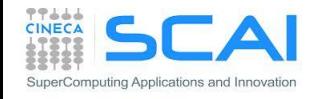

#### Thread-Level Parallelism (TLP)

 Generalmente si consiglia di fornire molti thread per SM in modo da garantire il parallelismo minimo per coprire le latenze aritmetiche

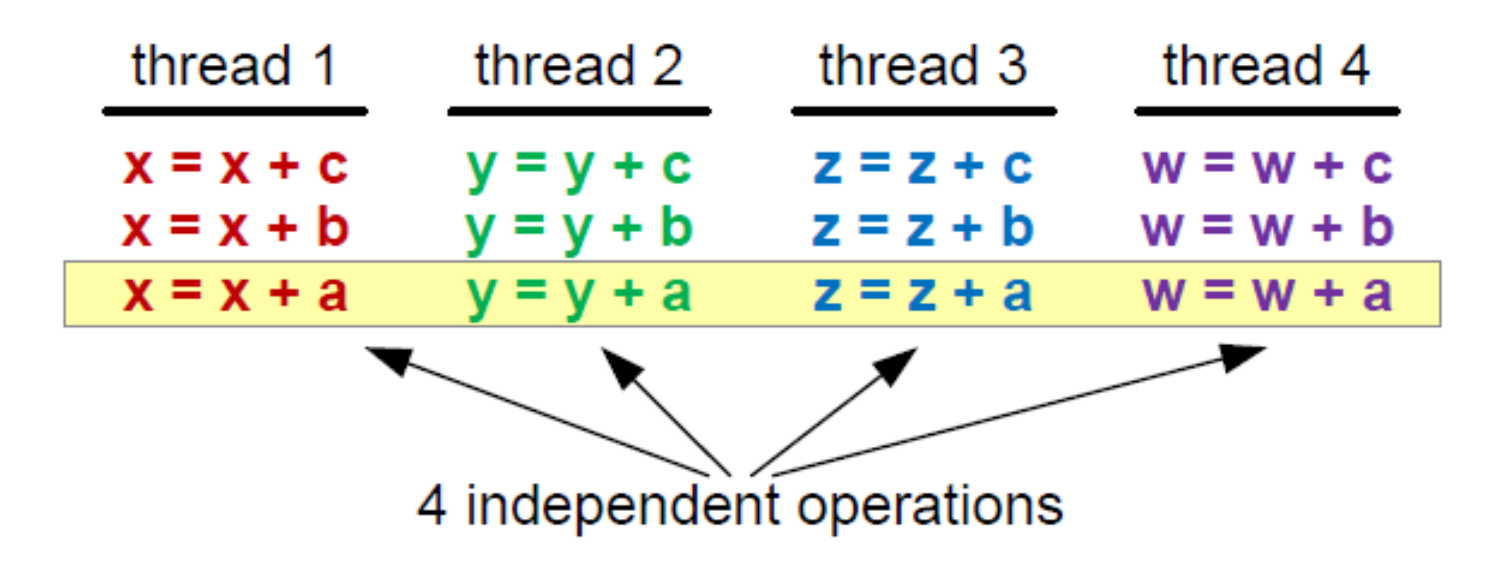

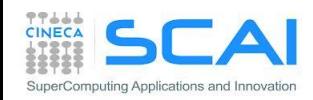

#### Instruction-Level Parallelism (ILP)

- una seconda alternativa è sfruttare il parallelismo interno alle istruzioni dello stesso thread, fornendo allo scheduler più operazioni indipendenti da accodare nella pipeline
- lo scheduler non passa a un nuovo thread se ci sono altre istruzioni da poter istanziare

$$
\begin{array}{c}\n\text{thread} \\
\hline\nw = w + b \\
z = z + b \\
y = y + b \\
x = x + b \\
w = w + a \\
z = z + a \\
y = y + a \\
x = x + a\n\end{array}
$$
\n4 independent operations

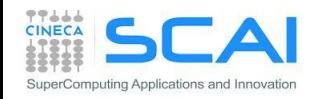

#### Compilare Codice CUDA

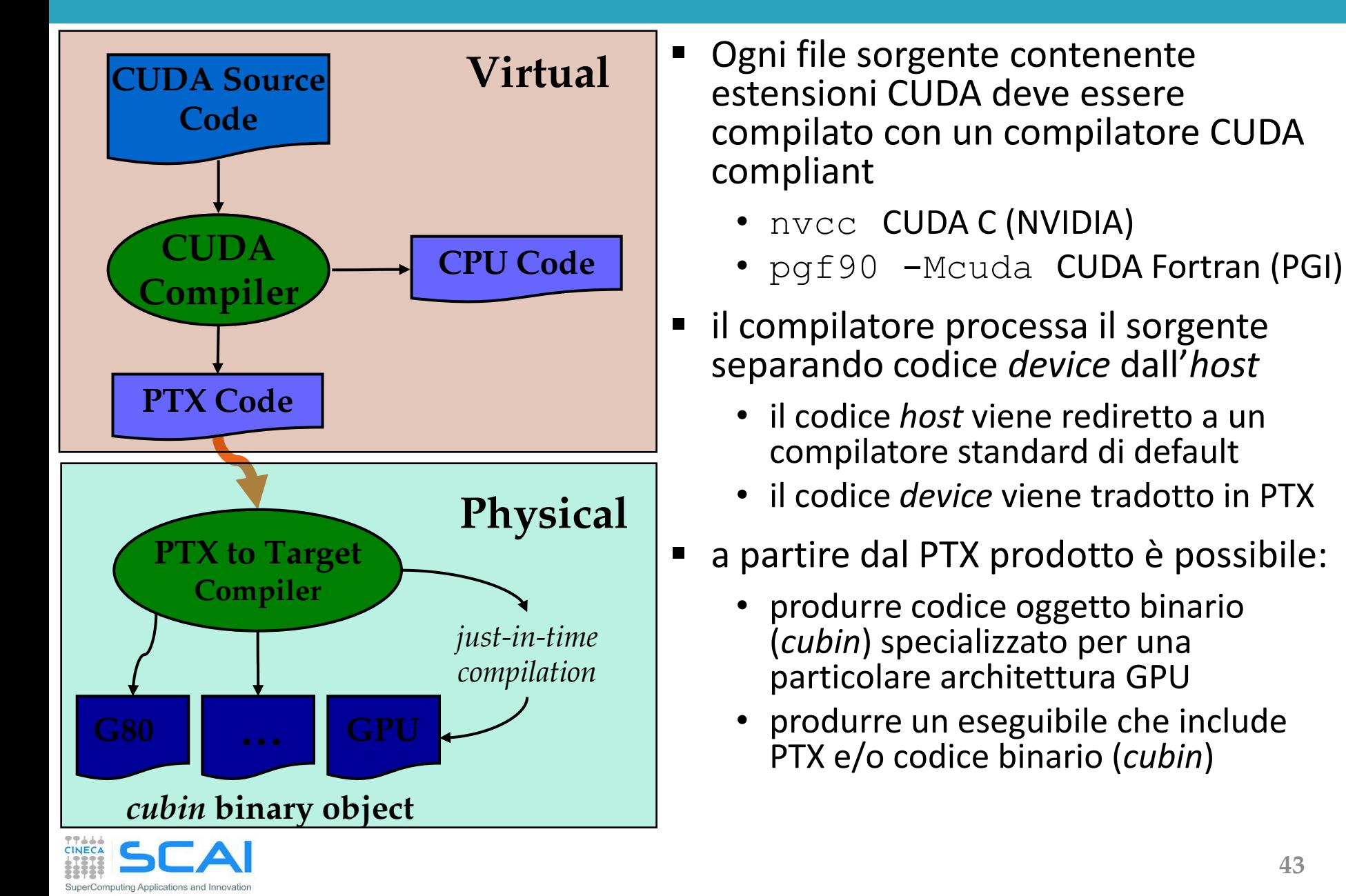

#### La Compute Capability

Il codice PTX, pur descrivendo una macchina virtuale, viene esteso e arricchito nel tempo con nuove istruzioni per il nuovo hardware

- la *compute capability* specifica il set di istruzioni e *features* che si vuole supportare per la generazione del codice PTX
	- è identificata da dal codice "compute  $Xy''$ 
		- major number (X): identifica l'architettura base del chip
		- minor number (y): identifica varianti con più o meno features
	- specifica il set di istruzioni disponibili in compilazione del PTX code

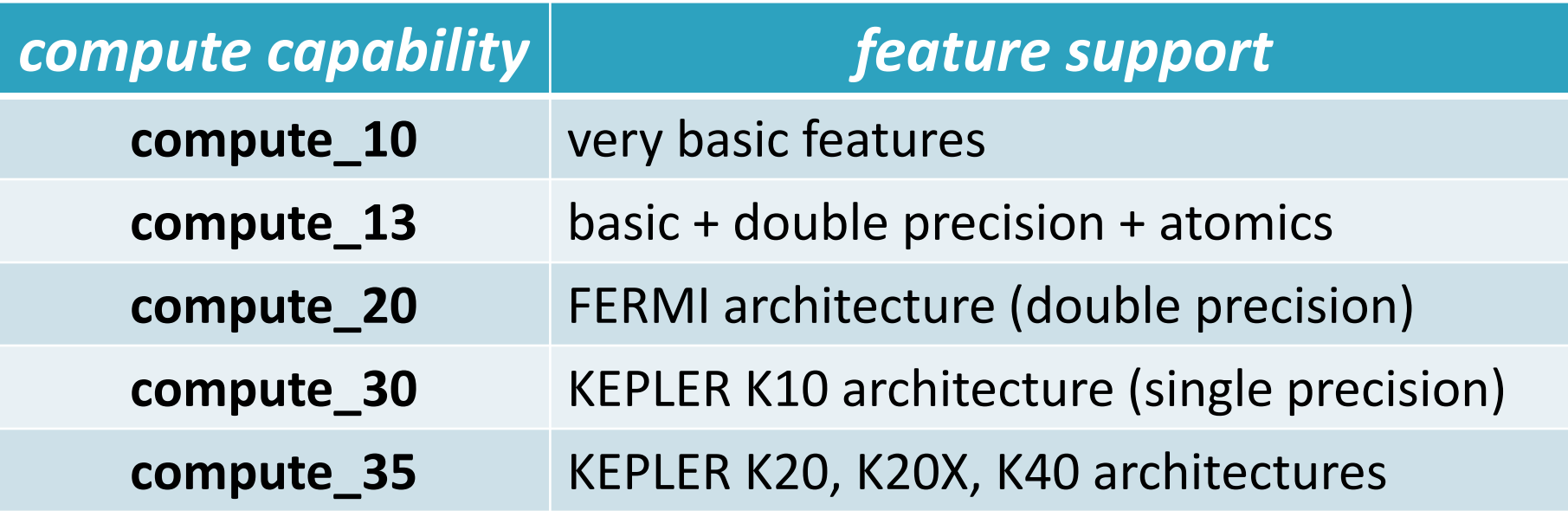

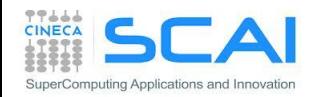

#### Capability: resources constraints

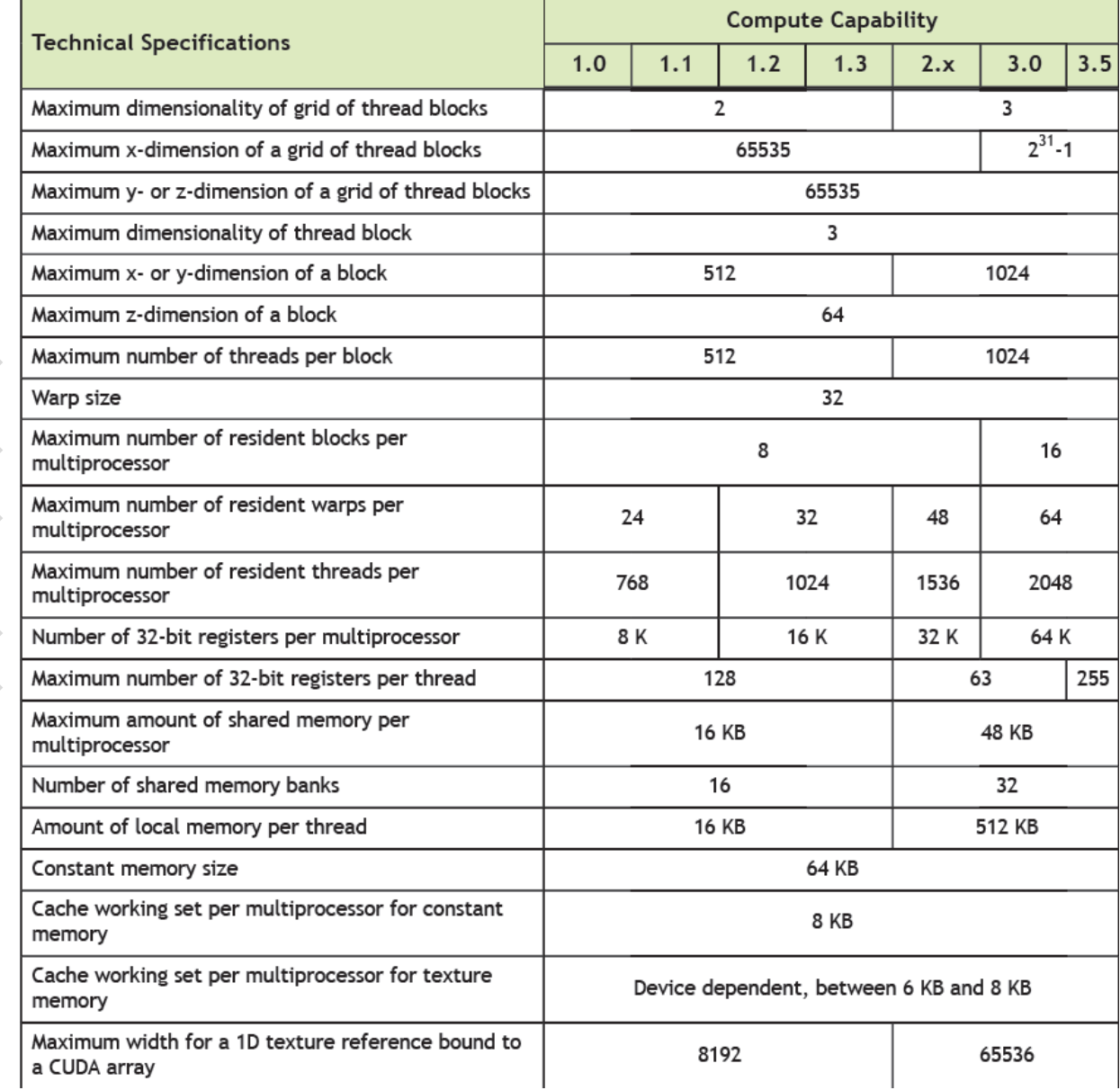

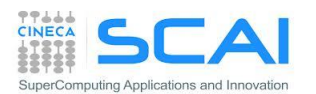

#### CUDA Driver Vs Runtime API

- CUDA offre due tipologie di API:
	- CUDA runtime API
	- CUDA driver API
- **Sono mutualmente esclusive**
- Runtime API:
	- più semplice da programmare
	- facilita la gestione dei device
	- integra le estensioni al C per CUDA
- Driver API:
	- codice più elaborato da scrivere
	- gestione esplicita dei device e del lancio dei kernel
	- non ricorre a estensioni C per CUDA nel codice HOST

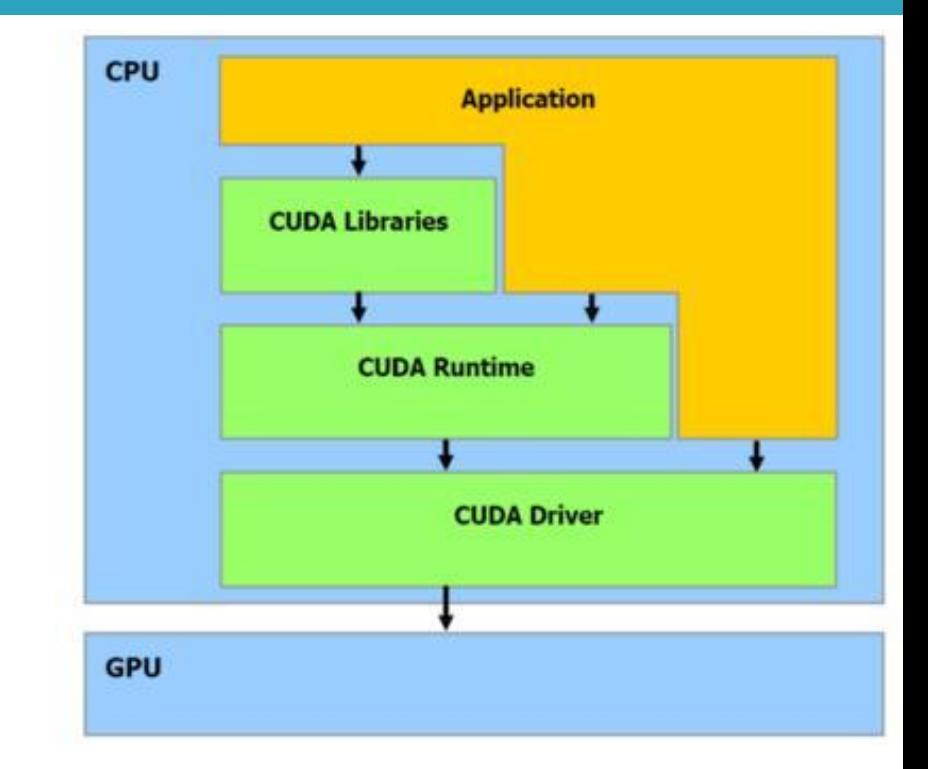

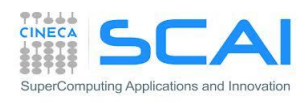

#### CUDA Driver API

- Le driver API sono implementate nella libreria dinamica nvcuda. Tutte le API hanno prefisso cu, invce di cuda (runtime API).
- E' una API imperativa, basata su handles: il programmatore costruisce una serie di oggetti opachi per la descrizione del device, contesto, kernel, parametri, ecc che vengono passati come argomento alle funzioni che li manipolano e utilizzano
- La driver API deve essere inizializzata con una chiamata a cuInit() prima di qualunque altra chiamata alla sua API.
- Deve essere creato un CUDA context per il controllo di ciascun device.
- All'interno di un CUDA context, i kernels sono caricati esplicitamente come stringhe di PTX o codice oggetto binario caricato come librerie dinamiche dall'host.
- I kernels sono lanciati utilizzando API entry points.

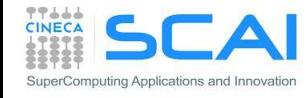

#### Vector add: driver Vs runtime API

#### **// driver API // initialize CUDA**

 $err = \text{culnit}(0)$ ; err = cuDeviceGet(&device, 0); err = cuCtxCreate(&context, 0, device);

#### **// setup device memory**

 $err = cuMemAlloc(&d_a, sizeof(int) * N);$  $err = cuMemAlloc(&d_b, sizeof(int) * N);$  $err = \text{cuMem}$ Alloc(&d\_c, sizeof(int) \* N);

#### **// copy arrays to device**

 $err = cuMemoryHtoD(d_a, a, sizeof(int) * N);$  $err = cuMemoryHtoD(d_b, b, sizeof(int) * N);$ 

#### **// prepare kernel launch**

 $kernelArgs[0] = \&d_a;$  $kernelArgs[1] = \&d_b;$  $kernelArgs[2] = \&d_c;$ **// load device code (PTX or cubin. PTX here)** err = cuModuleLoad(&module, module\_file); err = cuModuleGetFunction(&function, module,kernel\_name); **// execute the kernel over the <N,1> grid**  $err = \text{culaunchKernel}(\text{function}, N, 1, 1, 1, 1)$  Nx1x1 blocks 1, 1, 1, // 1x1x1 threads 0, 0, kernelArgs, 0);

#### **// runtime API**

#### **// setup device memory**

 $err = \text{cudaMalloc}((\text{void}^{**}) \& d_a, \text{sizeof}(\text{int}) * N);$  $err = \text{cudaMalloc}((\text{void}^{**}) \& d \text{ b}, \text{sizeof}(\text{int}) * N);$  $err = \text{cudaMalloc}(\text{void}^{**}) \& d_c, \text{sizeof}(\text{int}) * N);$ 

#### **// copy arrays to device**

err=cudaMemcpy(d\_a, a, sizeof(int) \* N, cudaMemcpyHostToDevice); err=cudaMemcpy(d\_b, b, sizeof(int) \* N, cudaMemcpyHostToDevice);

#### **// launch kernel over the <N, 1> grid**

matSum<<<N,1>>>(d\_a, d\_b, d\_c); // CUDA C syntax sugar!

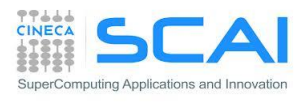

### The Open Computing Language: OpenCL

- OpenCL è uno standard aperto multi-piattaforma
	- una API C a basso livello con binding C++
- può essere usato per programmare architetture eterogenee (multicore CPU, NVIDIA GPU, AMD GPU, Intel MIC, etc)
- OpenCL slogan: '*program once, run everywhere*'
	- sfortunatamente la portabilità del codice non si traduce in portabilità di performance
- Che aspetto ha il framework OpenCL?
	- fornisce supporto per il paradigma data parallel
	- poche differenze: un CUDA grid diventa un Ndrange in OpenCL, un warp si chiama wavefront, e così via…
	- per GPGPU: OpenCL è molto simile alla CUDA driver API

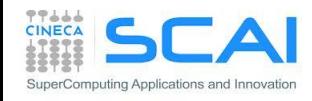

#### Vector add: OCL Host Code

#### **// initialize OpenCL** err = clGetPlatformIDs(1, &cpPlatform, NULL); err = clGetDeviceIDs(cpPlatform, CL\_DEVICE\_TYPE\_GPU, 1, &device\_id, NULL);  $context = clCreateContext(0, 1, & device_id, NULL, &err);$ queue = clCreateCommandQueue(context, device\_id, 0, &err); **// setup device memory**  $d_a$  = clCreateBuffer(context, CL\_MEM\_READ\_ONLY, bytes, NUI  $d_b = c$ CreateBuffer(context, CL\_MEM\_READ\_ONLY, bytes, NUI  $d_c = clCreateBuffer (context, CL_MEM_WRITE_ONLY, bytes_NU)$ **// copy array to the device**  $err = clEnqueueWriteBuffer(queue, d_a, CL_TRUE, 0, bytes, h_a, 0)$ err  $|=$  clEnqueueWriteBuffer(queue,  $a$ ,  $b$ , CL\_TRUE, 0, bytes, h\_b, NULL); **// prepare kernel launch** err = clSetKernelArg(kernel, 0, sizeof(cl\_mem), &d\_a); err  $|$  = clSetKernelArg(kernel, 1, sizeof(cl\_mem), &d\_b); err | = clSetKernelArg(kernel, 2, sizeof(cl\_mem), &d\_c); **// load, \*COMPILE\* and \*LINK\* device code** program = clCreateProgramWithSource(context, 1, (const char \*\*) & kernelSource, NULL, &err); clBuildProgram(program, 0, NULL, NULL, NULL, NULL); kernel = clCreateKernel(program, "vecAdd", &err); **// Execute the kernel over the NDrange** err = clEnqueueNDRangeKernel(queue, kernel, 1, NULL, &giobals states the kernel over the <N,1> grid 0, NULL, NULL); **// initialize CUDA**

#### $err = \text{culnit}(0);$ err = cuDeviceGet(&device, 0); err = cuCtxCreate(&context, 0, device); **// setup device memory**  $err = \text{cuMem}$ Alloc(&d\_a, sizeof(int) \* N);  $err = \text{cuMem}$ Alloc(&d\_b, sizeof(int) \* N);  $err = \text{cuMem}$ Alloc(&d\_c, sizeof(int) \* N); **// copy arrays to the device**  $err = cuMemoryHtoD(d_a, a, sizeof(int) * N);$  $err = cuMemoryHtoD(d_b, b, sizeof(int) * N);$

#### **// prepare kernel launch**

#### $\ker$ nelArgs[0] = &d\_a;  $kernelArgs[1] = \&d_b;$

#### $kernelArgs[2] = \&d_c;$

#### **// load device code (PTX or cubin. PTX here)**

err = cuModuleLoad(&module, module\_file); err = cuModuleGetFunction(&function, module,kernel\_name);

```
\text{err} = \text{culaunchKernel}(\text{function}, N, 1, 1, // Nx1x1 blocks
```

```
1, 1, 1, // 1x1x1 threads
0, 0, kernelArgs, 0);
```
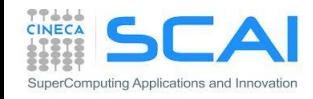

#### Vector add: OpenCL Device Code

// OpenCL kernel. Each work item takes care of one element of c **const char \*kernelSource = \**

```
"__kernel void vecAdd( __global double *a,\n"\
" __global double *b,\n"\
^{\prime\prime} ^{\prime\prime} ^{\prime\"{\n"\
"//Get our global thread ID\n"\
          int id = get global id(0); \n"\
"\n"\
"//Make sure we do not go out of bounds\n"\
" if (id < n) \n"\
                  c(id] = a(id] + b(id]; \n\langle n"\rangle"}\n" ;
```
- Anche i kernel sono molto simili a CUDA, ma ...
- i kernel sono delle stringhe caricate dall'HOST
- la compilazione e linking viene eseguita a runtime
- le similarità tra OpenCL/CUDA sono tali che esistono diversi progetti per la traduzione source-to-source (i.e: CU2CL)

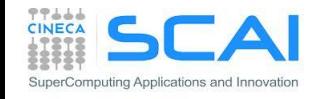

## **OpenACC**

- OpenACC è uno standard aperto per la programmazione parallela disegnato per rendere rapido e semplice l'accesso ad architetture eterogenee CPU/GPU
- OpenACC consente al programmatore di inserire nel codice dei "suggerimenti" al compilatore, dette direttive, per identificare le sezioni da accelerare

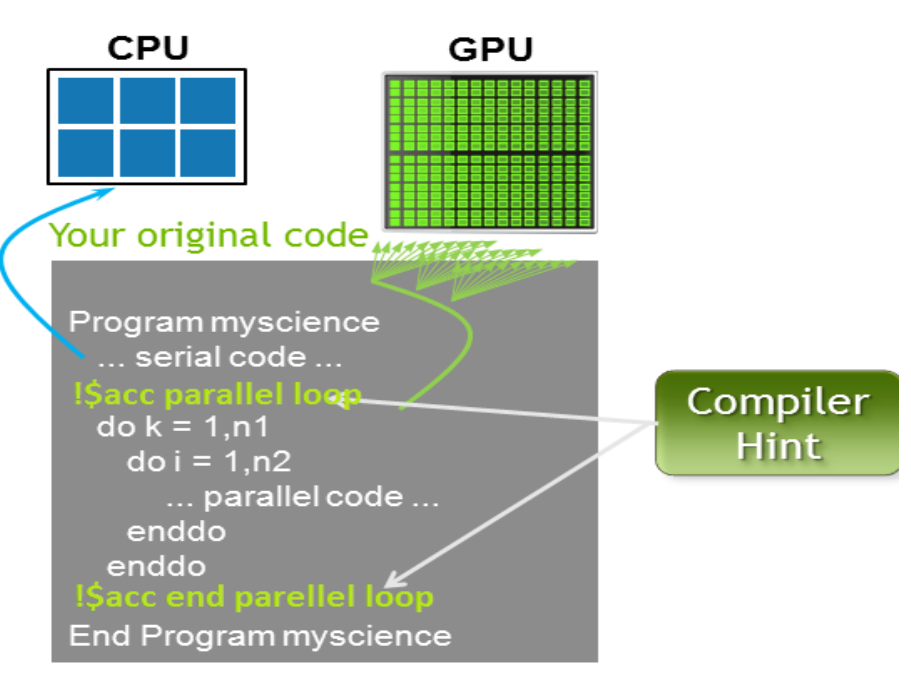

Maggiori vantaggi:

- High-Level: non richiede l'apprendimento e il ricorso a OpenCL, CUDA, etc.
- Single source: il sorgente rimane lo stesso per seriale/parallelo/acceleratori
- Portable: fornisce il supporto a diversi acceleratori di diversi vendor
- gran parte delle sue feature sono entrate nello standard OpenMP 4.0

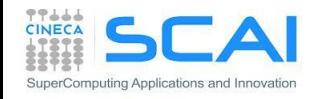

#### OpenACC: A Simple Example

```
pgcc -acc -ta=nvidia -Minfo=accel saxpy.c
```
#### **saxpy:**

**}** 

**}** 

**return 0;** 

SuperComputing Applications and Innovatio

**saxpy(N, 1.0f, x, y);**

```
int main(){
 int N = 1 < < 10;
 float *x, *y;
 x = (float*)malloc(N*sizeof(float));
 y = (float*)malloc(N*sizeof(float));
 for (int i = 0; i < N; ++i) {
   x[i] = 2.0f; y[i] = 1.0f;void saxpy (int n, float a,
                                               float *x, float *restrict y)
                                           {
                                           #pragma acc kernels
       3, Generating present_or_copyin(x[0:n])
           Generating present or copy(y[0:n])
           Generating compute capability 1.0 binary
           Generating compute capability 2.0 binary
       4, Loop is parallelizable
          Accelerator kernel generated
            4, #pragma acc loop gang, vector(128) /* blockIdx.x threadIdx.x */
               CC 1.0 : 8 registers; 48 shared, 0 constant, 0 local memory bytes
               CC 2.0 : 12 registers; 0 shared, 64 constant, 0 local memory bytes
                                               Compiler is able to parallelize
```
**}**

```
for (int i = 0; i < n; ++i)
 y[i] = a * x[i] + y[i];
```
#### OpenAcc performance

#### Example: Laplace equation in 2D

CPU: Intel Xeon X5680 6 Cores @ 3.33GHz GPU: NVIDIA Tesla M2070

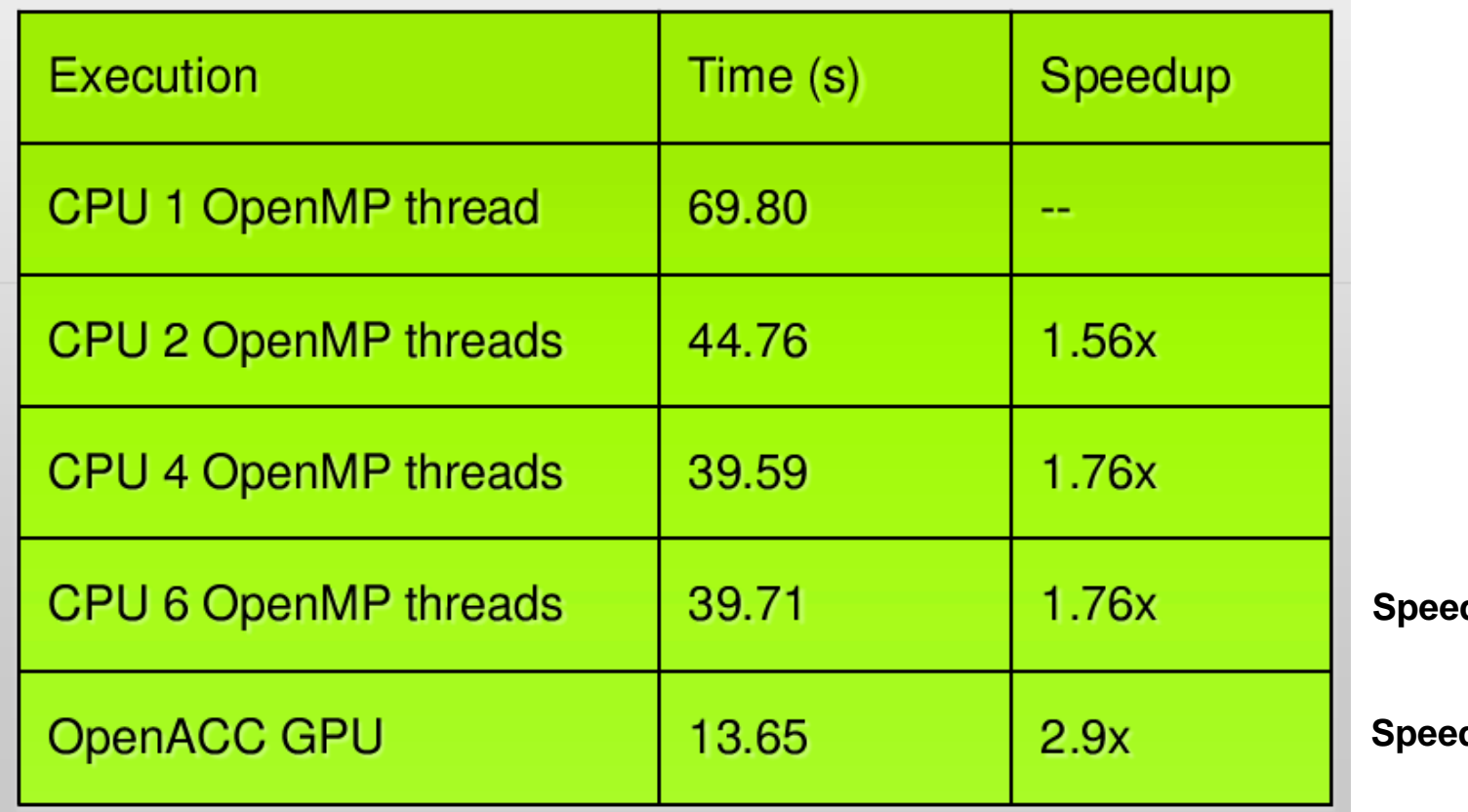

**SpeedUp vs 1 CPU core**

**SpeedUp vs 6 CPU cores**

Note: same code runs in 9.78s on NVIDIA Tesla M2090 GPU

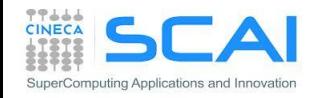

### Intel Many Integrated Core (MIC)

- Intel Xeon Phi KNC (Knight Corner<sup>\*</sup>) è un acceleratore multicore (60+1)-x86-core SMP.
	- 60 cores disponibili al calcolo
	- 1 riservato al sistema.
- ogni core ha una unità vettoriale SSE a 512-bit
- ogni core fornisce un hyper-threading 4way
- connessi da un bus bidirezionale a 512 bit
- 512 KB L2 cache comune
- 32KB L1 per core
- Xeon Phi KNC è montato su una scheda PCIe con 8 GB GDDR5 con ECC
	- theoretical peak perf. : 352 GB/s.
	- actual peak with ECC : 200 GB/s
- Intel dichiara: 'Up to 1 teraflops of double precision perfomance'

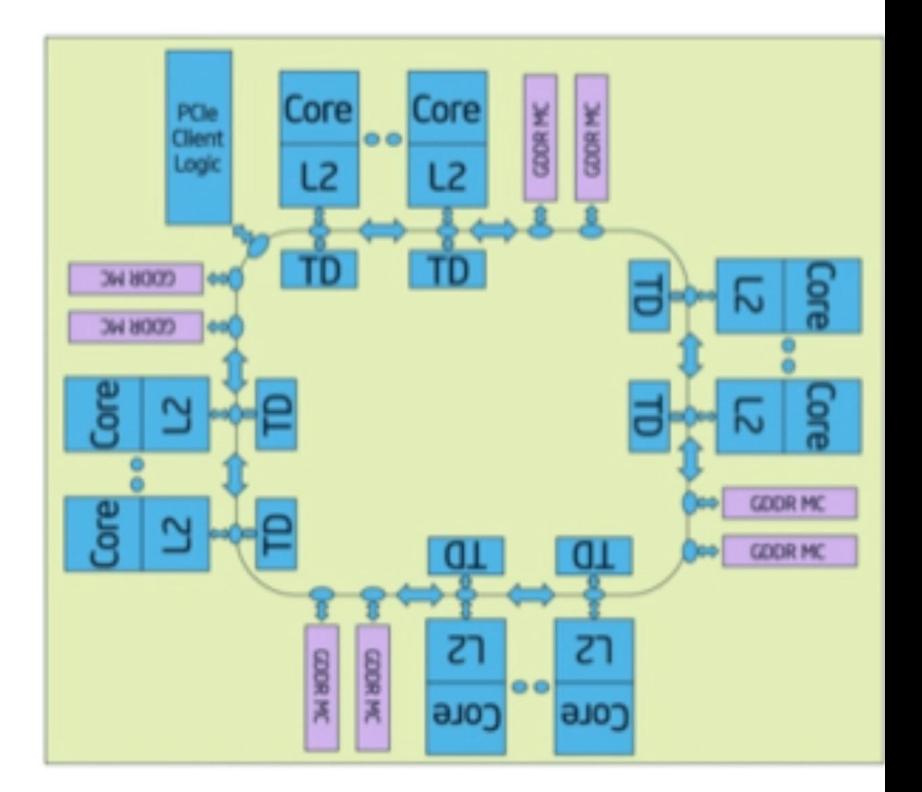

**\****Knight Corner* è il codename della prima generazione dell'architettura Intel MIC. La seconda generazione annunciata avrà nome *Knight Landing*.

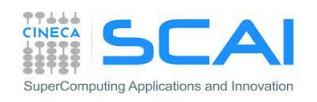

#### Intel Xeon Phi: programming model

- Basata su OpenMP (o pthreads) e MPI
	- per partire con MIC non serve nessun nuovo linguaggio o paradigma di programmazione da imparare
- I Il porting di una applicazione OpenMP/MPI su Xeon Phi si riduce semplicemente ad una ricompilazione dell'applicazione con qualche direttiva specifica e attivare dei flag di compilazione
- ... ma per prendere performance serve maggiore effort
	- Intel fornisce direttive di precompilazione per ottimizzazioni
	- OpenCL fornisce supporto all'architettura MIC

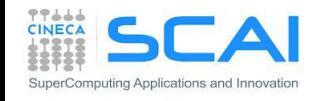

#### Intel Xeon Phi: accessing modes

- **Offload mode:** 
	- utilizzando direttive Intel di precompilazione è possibile identificare le parti di codice da parallelizzare e da far eseguire sui processori Intel Xeon Phi
	- utilizzando le librerie ottimizzate Intel MKL (Math Kernel Library)
- **Native mode:** 
	- ricompilando il sorgente per girare tutta l'applicazione in modo nativo direttamente sul coprocessore, come se si trattasse di un nodo di calcolo SMP Linux
	- oppure utilizzando ciascun coprocessore MIC come un nodo di calcolo e utilizzando MPI per distribuire i processi sui MIC disponibili e OpenMP sui core

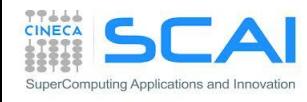